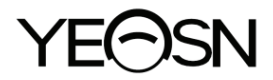

# **SLY-100 Visie tester Handleiding**

 $C \in$ Versie: 1.0 Herzieningsdatum: 2023.03

## **Voorwoord**

Bedankt voor het aanschaffen en gebruiken van de SLY-100 visiontester.

Lees deze gebruikershandleiding aandachtig door voordat u dit apparaat gebruikt. We hopen oprecht dat deze gebruikershandleiding u voldoende informatie zal geven om het apparaat te gebruiken.

Ons streven is om mensen hoogwaardige, volledig functionele en meer gepersonaliseerde apparaten te bieden. Informatie in promotiemateriaal en verpakkingsdozen kan zonder voorafgaande kennisgeving worden gewijzigd als gevolg van prestatieverbeteringen. Chongqing Yeasn Science - Technology Co., Ltd. behoudt zich het recht voor om de apparaten en materialen bij te werken.

Als u vragen heeft tijdens het gebruik, neem dan contact op met onze service-hotline: (86-023) 62797666, wij helpen u graag verder.

Uw tevredenheid, onze drijfveer!

#### **Informatie fabrikant**

Naam: CHONGQING YEASN SCIENCE - TECHNOLOGY CO., LTD. Adres: 5 DANLONG ROAD, NAN'AN DISTRICT, CHONGQING, CHINA. Telefoon: 86-23 62797666

# Inhoud

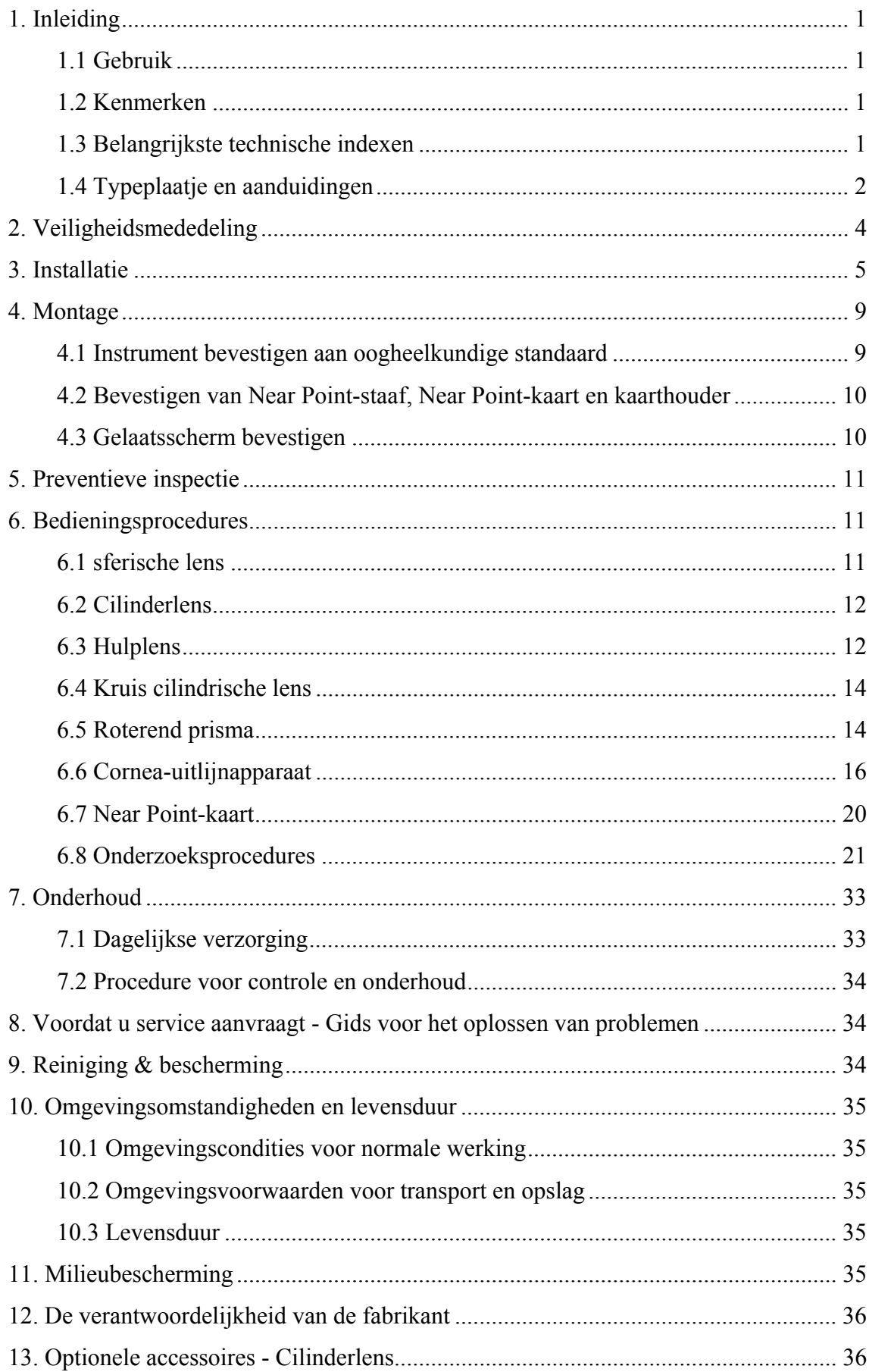

## **1. Inleiding**

#### **1.1 Gebruik**

Dit instrument is toepasbaar met standaard en projectie voor precisiemeting van visuele functies zoals bijziendheid, verziendheid, astigmatisme, gezichtsscherptebalans, phoria, stereoscopisch zicht en samensmelting van gezichtsscherpte.

Contra-indicaties: geen

Doelgroepen patiënten: volwassenen, kinderen

Beoogde gebruikers: optometristen in oogheelkundige ziekenhuizen en optiekzaken

Specifieke kwalificaties van toestelgebruikers en/of andere personen: beschikken over een kwalificatiecertificaat voor optometrie en brillen.

#### **1.2 Kenmerken**

 $\triangle$  Uniek ontwerp met een vlindervormig uiterlijk.

 $\triangle$  In staat om alzijdige visuele functies te controleren, nauwkeurig en comfortabel in meten.

⌂ Uitstekende productietechniek, met een comfortabel gevoel.

 $\triangle$  Hoogwaardige geplateerde film gebruikt in alle optische lenzen.

⌂ Technologie- en ontwerppatenten

#### **1.3 Belangrijkste technische indexen**

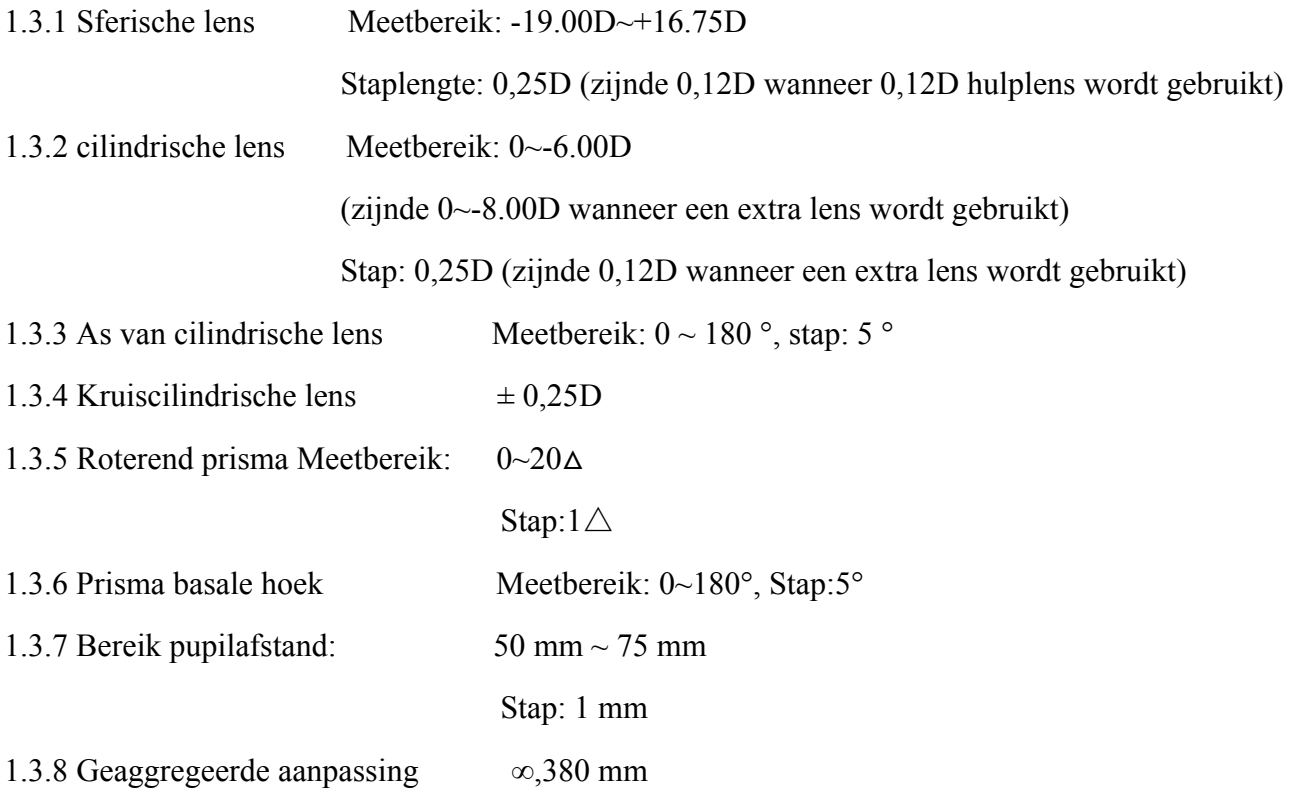

- 1.3.9 Aanpassing van voorhoofdsteun 16 mm
- 1.3.10 hoekpunt Afstand 13.7 75mm
- 1.3.11 Algemene afmetingen 335 mm (lengte)  $\times$  310 mm (breedte)  $\times$  90 mm (hoogte)
- 1.3.12 Gewicht 4,5 5 kg

### **1.4 Typep laatje en aa anduidinge en**

Het naamplaatje en de indicaties zijn op het instrument geplakt om de aandacht van de eindgebruiker te trekken.

Als het naamplaatje niet goed is geplakt of de karakters onduidelijk zijn om te herkennen, neem dan contact op met geautoriseerde distributeurs.

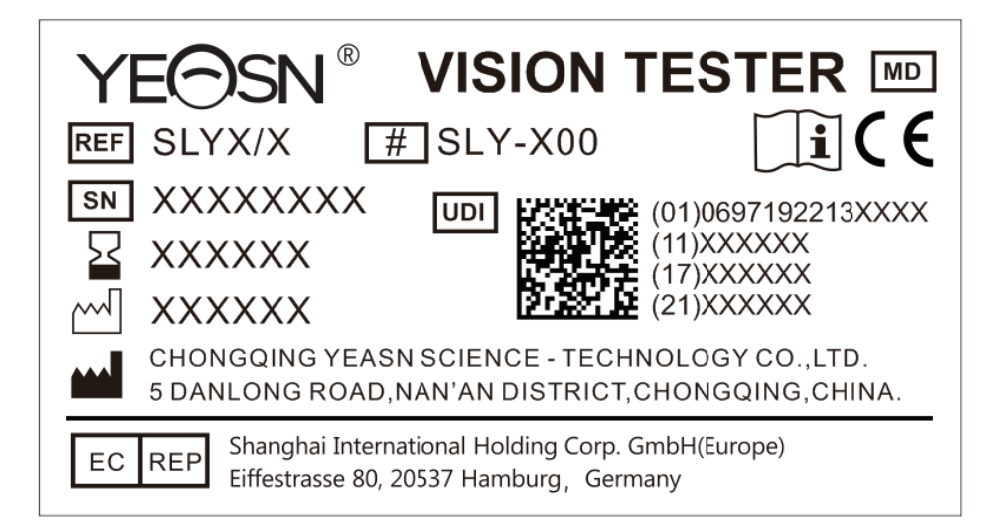

Verklaring van de symbolen van het naamplaatje die op het instrument zijn geplakt:

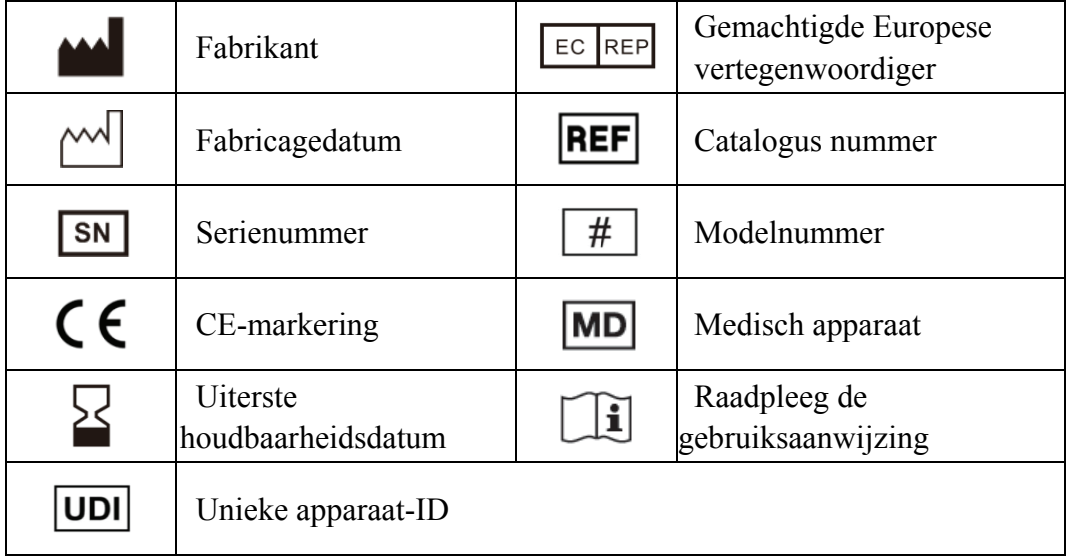

Naamplaatje op de verpakking geplakt:

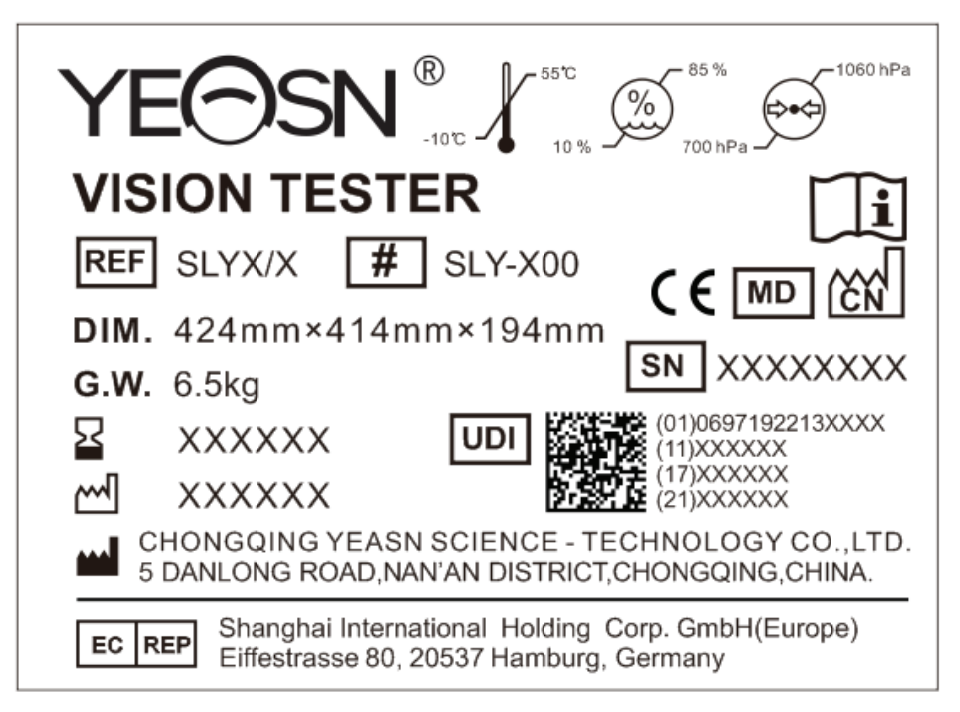

Legenda symbolen van het naamplaatje op de verpakking geplakt:

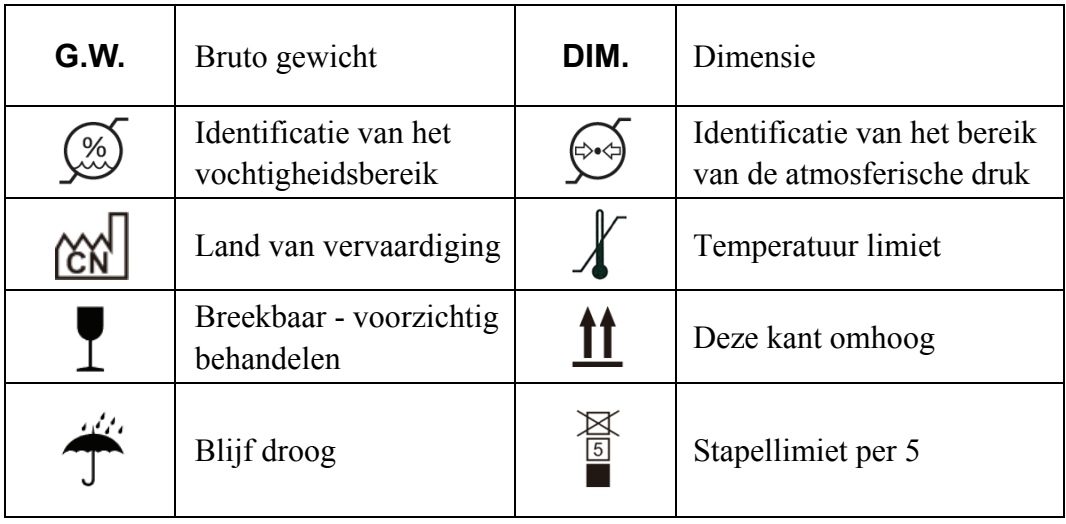

## **2. Veiligheidsmededeling**

Lees de volgende voorzorgsmaatregelen zorgvuldig door om persoonlijk letsel, schade aan het apparaat of andere mogelijke gevaren te voorkomen:

● Gebruik het apparaat binnenshuis en houd het schoon en droog; gebruik het niet in een ontvlambare, explosieve, hoge temperatuur en stoffige omgeving.

● Gebruik het apparaat niet in de buurt van water; zorg er ook voor dat er geen vloeistof op het apparaat druppelt. Plaats het apparaat niet op vochtige of stoffige plaatsen en plaats het ook niet op een plek waar vochtigheid en temperatuur snel veranderen.

● Zorg ervoor dat de apparatuur vóór gebruik stevig en betrouwbaar is geïnstalleerd; als de apparatuur valt, kan dit persoonlijk letsel of defecten aan de apparatuur veroorzaken.

● Plaats het instrument niet met de voorkant naar beneden en oefen geen druk uit op het oppervlak van de lens, en raak de lens niet met de hand aan.

● Het instrument mag niet in een vochtige en stoffige ruimte worden geplaatst.

● Alle bewegende delen kunnen in twee richtingen worden gedraaid. Wees er echter voorzichtig mee en draai het niet voorbij de limietpositie om schade aan het apparaat te voorkomen.

● Het plastic gedeelte (voorhoofdsteun en waterpas, enz.) dat kan worden geschrobd, moet worden schoongeveegd met een katoenen doek en er mogen geen schoonmaakmiddelen of andere chemicaliën worden gebruikt.

● Vision-tester behoort tot een precisie-instrument, dus demonteer het niet willekeurig.

● Bij het nemen van de visiontester moet men de montagehendel (fig.1) aan de bovenkant van het instrument vasthouden of de linker- en rechteruiteinden van het instrument met beide handen dragen (fig.2).

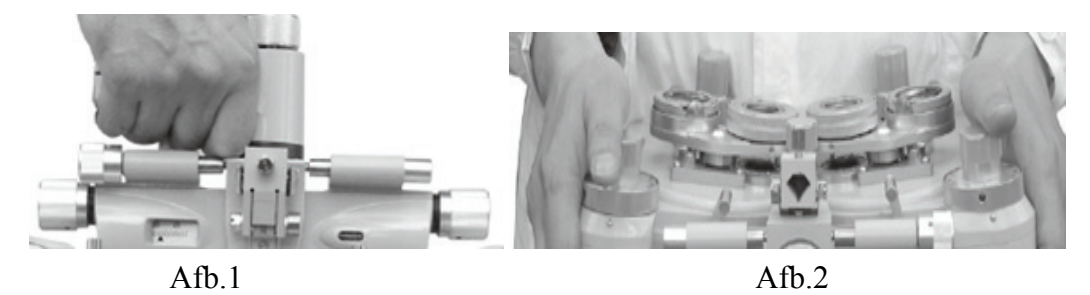

● Kennisgeving: elke ernstige gebeurtenis met betrekking tot het hulpmiddel voor de gebruiker en/of patiënt moet worden gemeld aan de fabrikant en de bevoegde autoriteit van de lidstaat waar de

gebruiker e n/of patiën t zich bevindt.

## **3.** Installatie

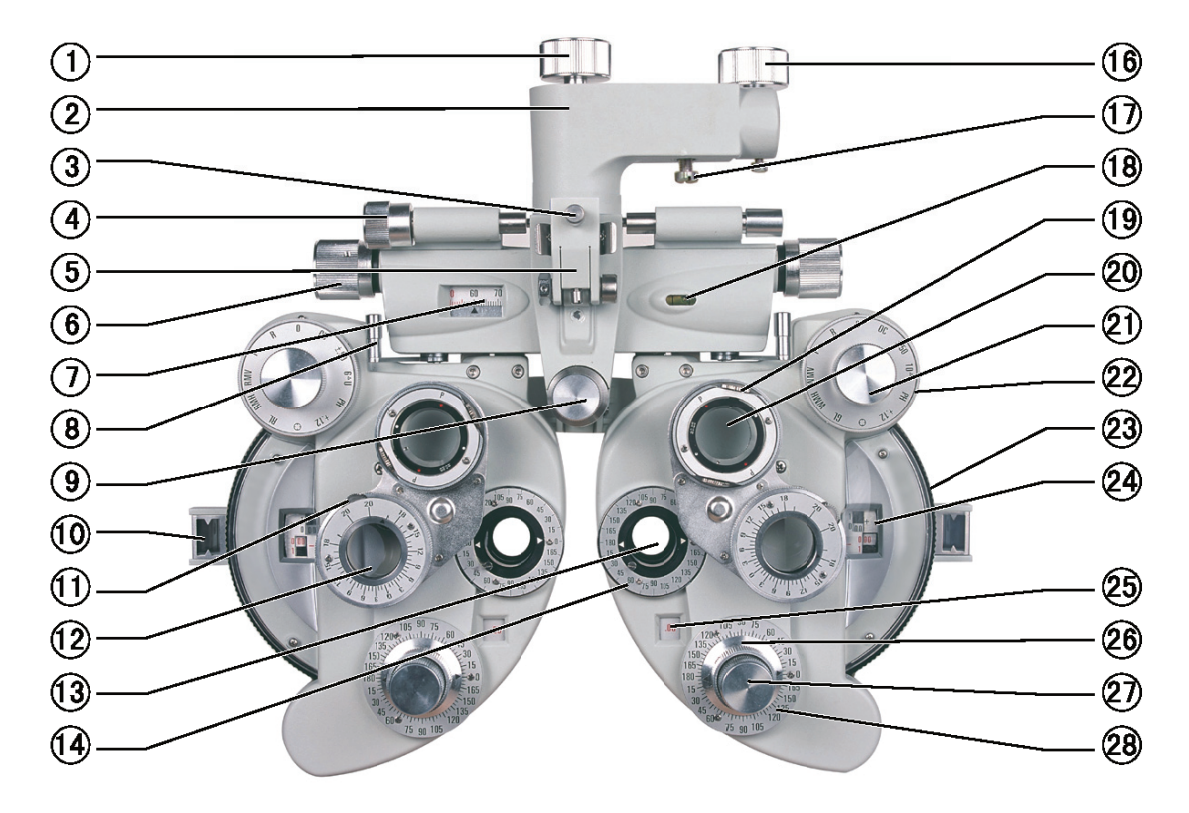

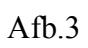

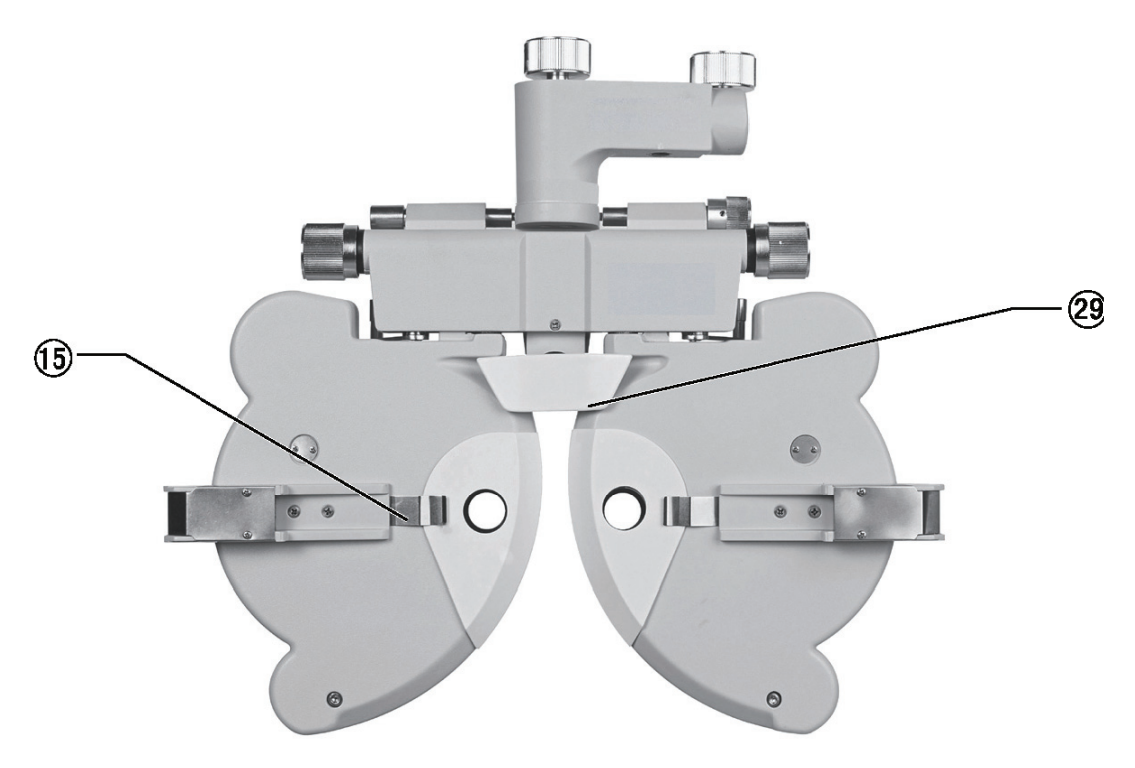

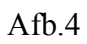

○1 Rotatie Instelknop Wordt gebruikt om de richting van het hoofdgedeelte van het instrument aan te passen ○2 Montage handvat Wordt gebruikt om het instrument op een oogoptometrietafel te installeren ○3 Klemschroef Gebruikt om nabij-puntstang te bevestigen ○4 Nivellering Instelknop Wordt gebruikt om de niveaupositie van het instrument aan te passen ○5 Near Point hengelhouder Wordt gebruikt om de markeringsstang van het nabije punt aan het ophangframe te bevestigen ○6 Pupil afstand knop Wordt gebruikt om de pupilafstand aan te passen ○7 Afstandsschaal leerling Wordt gebruikt om de pupilafstand weer te geven ○8 Vergentie hefboom Wordt gebruikt om de hoek van de linker- en rechterschijven van het apparaat aan te passen ○9 Voorhoofdsteunknop Wordt gebruikt om de positie van het voorhoofd van de patiënt aan te passen ○10 Hoornvlies Uitlijning Diafragma Wordt gebruikt om de positie van de hoekpunt van het hoornvlies van de patiënt weer te geven ○11 Prisma Draaiknop Wordt gebruikt om de prismakracht aan te passen ○12 Roterend prisma Gebruikt om phoria of verrekijkerbalans te testen ○13 Onderzoek diafragma

Diafragma voor test, met verschillende lenzen hier ingesteld.

○14 Asschaal cilindrische lens

Wordt gebruikt om de hoek van de cilindrische lensas aan te geven

 $(1)$  Gelaatsscherm-chip

Bevestig gelaatsscherm

○16 Handwiel bevestigen

Wordt gebruikt om het instrument aan de oogheelkundige standaard te bevestigen

○17 Spanschroef

Wordt gebruikt om het instrument aan de oogheelkundige standaard te bevestigen en wordt opgeborgen in de accessoiredoos

○18 Waterpas

Wordt gebruikt om de niveaurichting aan te geven

○19 Draaiknop

Wordt gebruikt om de astigmatische as van de kruiscilindrische lens aan te passen

○20 Kruis cilindrische lens

Wordt gebruikt om de astigmatische kracht en as nauwkeurig te controleren

○21 Hulplensknop

Gebruikt voor verschillende gezichtsscherptetests

○22 Sterke bolvormige krachtknop

Wordt gebruikt om het grote sferische lensvermogen aan te passen, stap: 3.00D

○23 Zwakke sferische krachtknop

Wordt gebruikt om het vermogen van kleine sferische lenzen aan te passen, stap: 0,25D

○24 Sferische krachtschaal

Wordt gebruikt om de sferische lenssterkte weer te geven

○25 Cilindrische vermogensschaal

Gebruikt om cilindrische lenssterkte weer te geven

7

○26 Cilindrische lensasknop Wordt gebruikt om de as van de cilindrische lens aan te passen ○27 Cilindrische lensknop Wordt gebruikt om cilindrische lens in te stellen op onderzoeksopening ○28 Asschaal cilindrische lens Wordt gebruikt om de hoek van de cilindrische lensas weer te geven ○29 Voorhoofd rust Het voorhoofd van de patiënt rust hier. ○30 Handleiding ○31 In de buurt van Point Rod De kaarthouder is bevestigd aan de positie van het meten van dichtbij op deze stang. ○32 Near Point-kaart Inclusief zichtmarkering voor dichtbij ○33 Stofkap Gebruik een stofkap om het instrument te bedekken wanneer het niet in gebruik is om het tegen stof te beschermen. ○34 Accessoires Doos Wordt gebruikt om de standaard accessoires in op te bergen ○35 Gezichtsschild Linker en rechter gelaatsschermen, elk één, worden geïnstalleerd op de plaats waar het instrument en de neus van de patiënt contact maken. ○36 Ballon met Borstel Wordt gebruikt om de lens schoon te maken ○37 Extra lens (optioneel) Wordt gebruikt om het testbereik en de precisie te wijzigen

○38 Hoeksleutel voor interne schroeven

Wordt gebruikt om de nabije puntstaven te installeren

(39) Schroeven

Wordt gebruikt om twee nabije puntenstaven met elkaar te verbinden

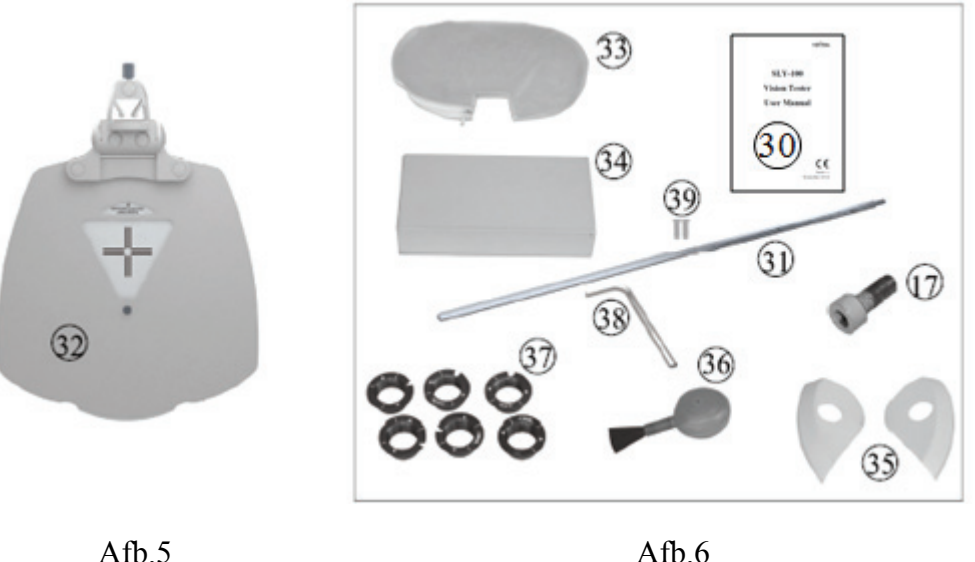

## **4. Montage**

#### **4.1 Instrument bevestigen aan oogheelkundige standaard**

a. Wanneer de montage wordt uitgevoerd, steekt u eerst de montagestang die uit de oogheelkundige standaard steekt in het gat van de montagehandgreep (2), en bevestig het met het bevestigen van handwiel  $\omega$ . Draai vervolgens de spanschroef vast  $\omega$  onder montagehandvat  $\omega$ . Spanschroef  $\Omega$  wordt opgeborgen in de standaard accessoiredoos  $\Omega$ .

b.Draai aan de afstelknop voor waterpas stellen (4) totdat de luchtbel zich in de middelste positie van de luchtbel bevindt  $\mathbb Q$ . Draai de rotatie-instelknop los  $\mathbb Q$  om het instrument in de gewenste richting te draaien.

Zet het apparaat in de juiste positie en bevestig vervolgens het handwiel  $\Omega$  nog een keer.

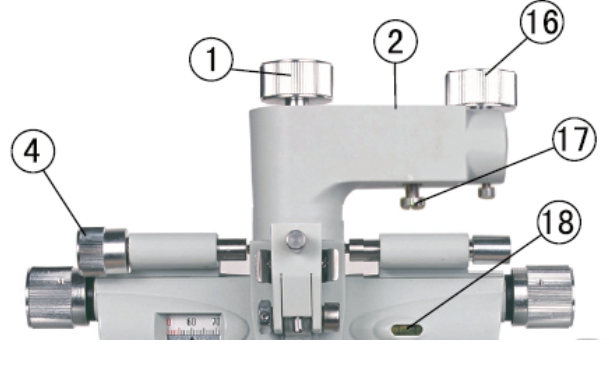

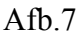

#### **\*Kennisgeving**

De bevestigings:  $(39)$  oef (in de doos met accessoires) kan worden gebruikt om de visiontester beter te bevestigen wanneer deze niet past bij de bevestigingsarm van de visiontester.

#### **4.2 Bevestigen van Near Point-staaf, Near Point-kaart en kaarthouder**

Lijn eerst de verbindingsgravures van de twee dichtstbijzijnde puntstaven uit en gebruik vervolgens ® interne schroefhoeksleutel om de twee schroeven in te bevestigen **①**. Ten tweede, leg de kaart voor het nabije punt  $\Omega$  naar binnen  $\Omega$ ) en draai de bovenste schroeven van de nabije puntstangen vast (fig.8). Ten derde, installeer de  $\Omega$ ) op de  $\Omega$ , draai de  $\Omega$ . Wanneer  $\Omega$ ) buiten gebruik is, til hem dan op (fig.9).

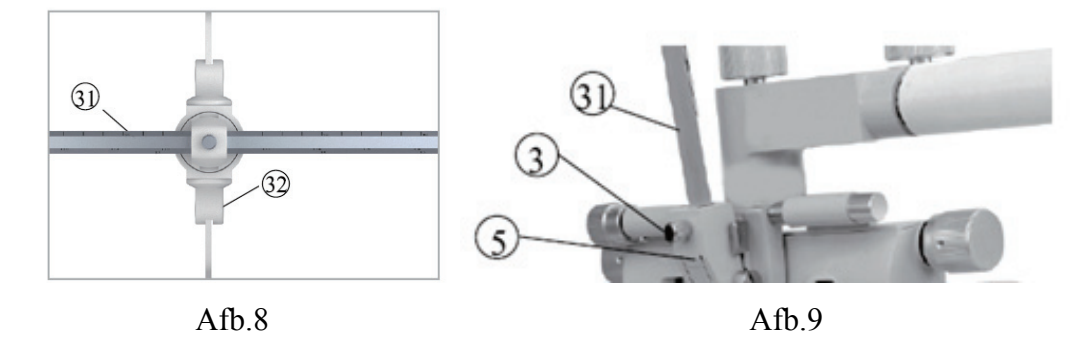

#### **4.3 Gelaatsscherm bevestigen**

Breng een gelaatsscherm aan  $\Im$  dus die gelaatsschermclip  $\Im$  vangt het. Lijn vervolgens de opening van het gelaatsscherm uit met de onderzoeksopening (3) (Afb.10).

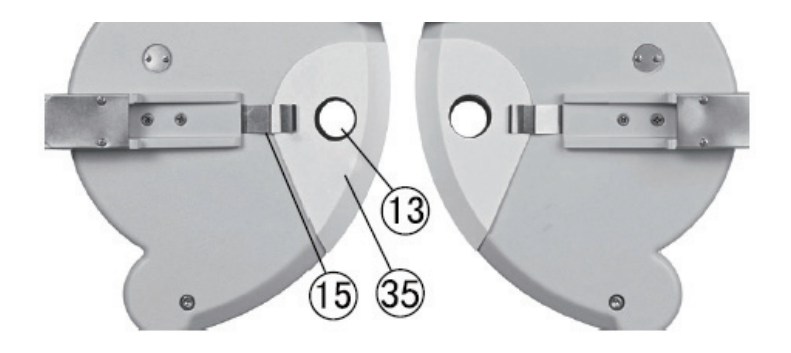

Afb.10

## **5. Preventieve inspectie**

Het materiaalbeheer zou vóór gebruik preventieve inspecties moeten uitvoeren.

Het detectievenster moet schoon zijn.

Het apparaat bevindt zich in een horizontale positie.

De lenzen en accessoires worden voor het detectievenster bevestigd en het instrument moet worden uitgelijnd en gecentreerd.

Inspectiecyclus: elke dag voor gebruik.

## **6. Bedieningsprocedures**

#### **6.1 sferische lens**

Draai aan de hulplensknop om alleen de sferische kracht weer te geven (afgekort als "S")  $\Omega$ ) naar de O-positie en draai vervolgens de cilindrische lensknop  $\mathcal{Q}$ totdat "00" wordt weergegeven op de cilindrische vermogensschaal  $\circled{3}$ . Draai vervolgens aan de zwakke bolvormige krachtknop  $\circled{3}$ , wordt de waarde S weergegeven in een sferische vermogensschaal  $\mathcal{Q}_4$ , binnen bereik van  $-19.00D \rightarrow 16.75D$ , progressief oplopend of afnemend in 0.25D (Fig.11).

Gebruik een sterke bolvormige vermogensknop om snel de gewenste dioptrie-instelling te verkrijgen  $\Omega$ , dan neemt de waarde S progressief toe of af in stappen van 3,00D dioptrie (Fig. 12).

Opmerking: hoewel er meerdere cijfers op de schaal verschijnen, hebben alleen drie- of viercijferige getallen betekenis. Als bijvoorbeeld '075' wordt weergegeven, moet dit worden gelezen als '0.75D' en als '1150' wordt weergegeven, moet dit worden gelezen als '11.50D'.

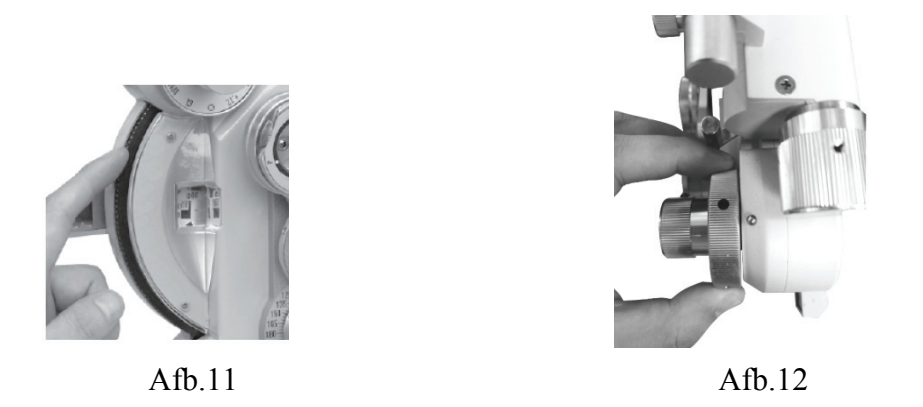

#### **6.2 Cilinde erlens**

Door cilindrische lensknop te draaien  $\mathcal{D}$ , wordt het cilindrische vermogen weergegeven op de cilindrische vermogensschaal  $\oslash$ , met een bereik van 0,00D tot 6,00D, en neemt geleidelijk toe of af in stappen van 0,25D (fig.13). Door de asknop van de cilinderlens te draaien  $\textcircled{3}$ , wordt de ashoek van de cilinderlens weergegeven op de asschaal van de cilinderlens  $\oslash$  , met een bereik van  $0 \sim 180^\circ$ ; stap:  $5^\circ$ (Fig.14) le<br>of<br>ns

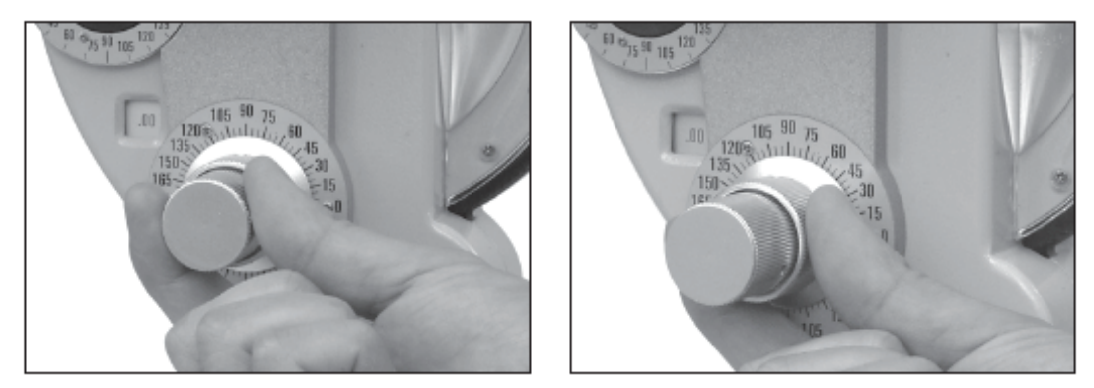

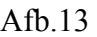

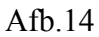

#### **6.3 Hulple ens**

Draai de hulplensknop  $\textcircled{1}$ , moet het gewenste symbool op 12 uur worden gezet. Vervolgens verschijnt de overeenkomstige referentielens in de onderzoeksopening  $\mathbb{Q}(A f b.15 \text{ en } A f b.16)$ .

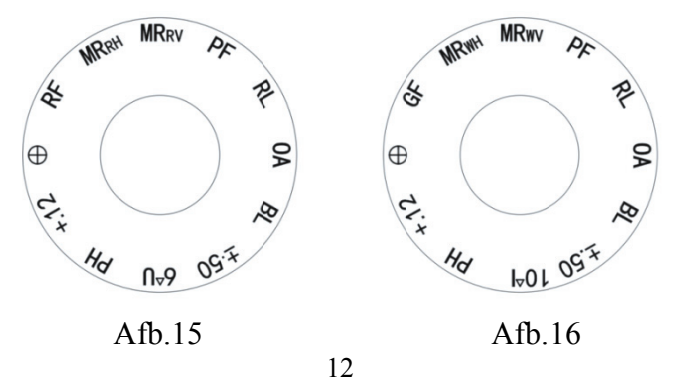

De betekenis van elk merkteken.

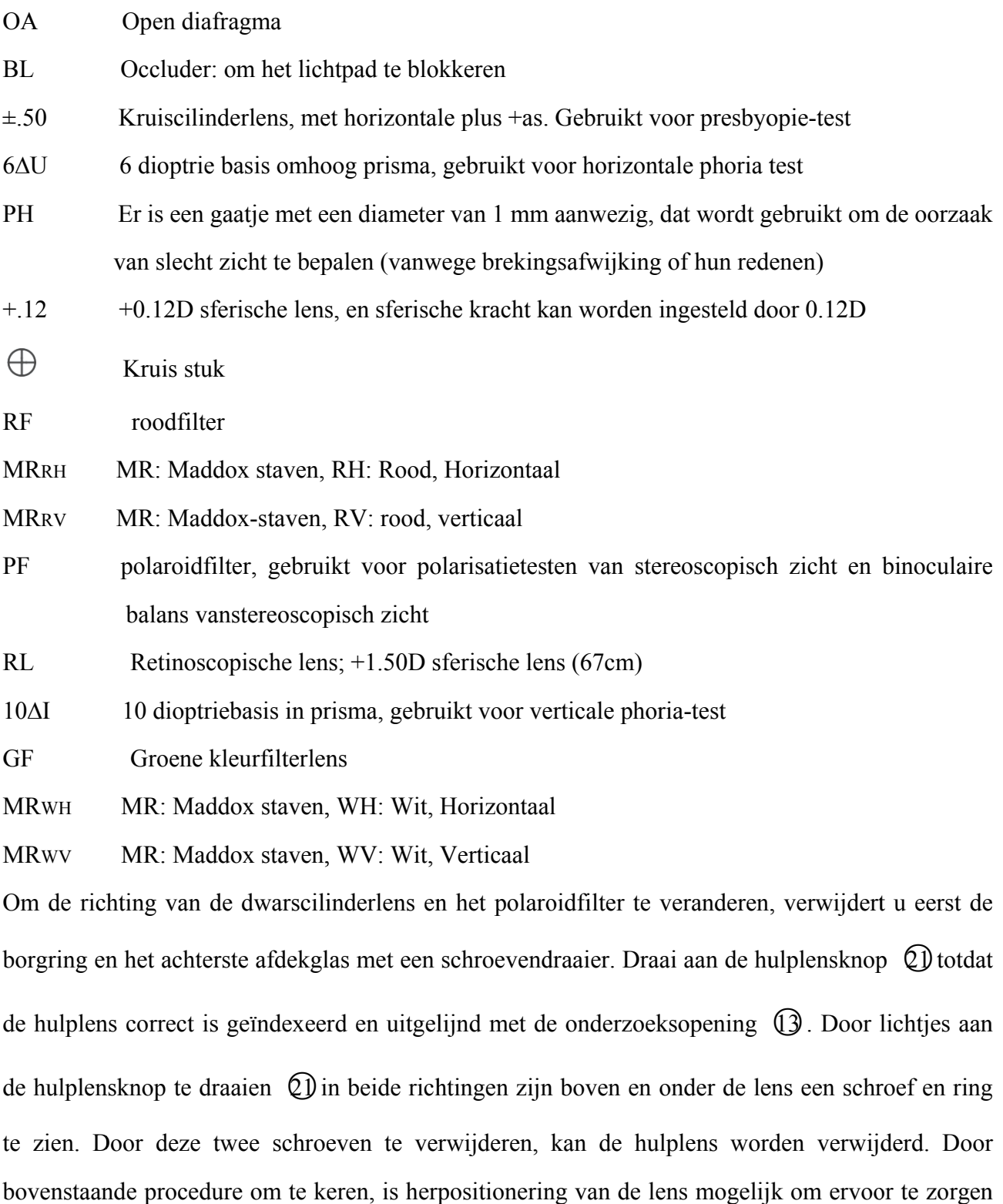

dat deze in de juiste positie wordt geplaatst (Fig. 17).

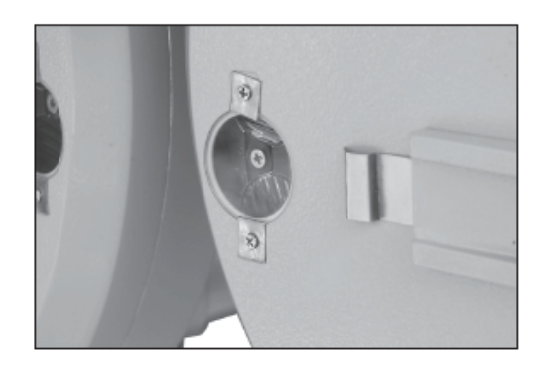

Afb.17

#### **6.4 Kruis cilindrisch e lens**

Het wordt gebruikt voor het nauwkeurig bepalen van het cilindervermogen en de as. Draai de cilindrische kruislens naar de voorkant van de onderzoeksopening. De letter "P" aan de voorkant staat voor het vermogen en de richting van het handwiel staat voor de as. Wanneer de rode stip uitgelijnd is met "P", duidt dit op min -0,25D cilindrische lens. Wanneer de witte stip uitgelijnd is met "P", geeft dit plus +0,25D cilindrische lens aan. le<br>nt<br>is

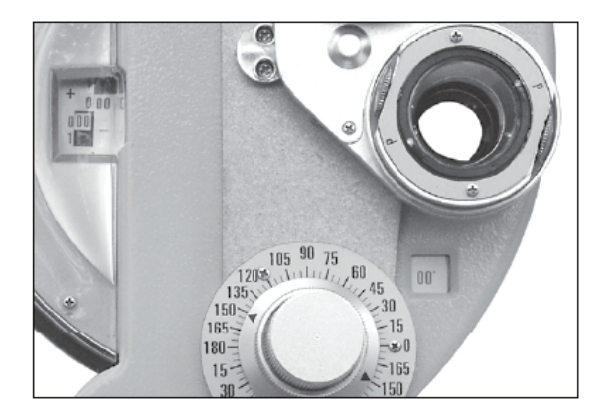

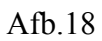

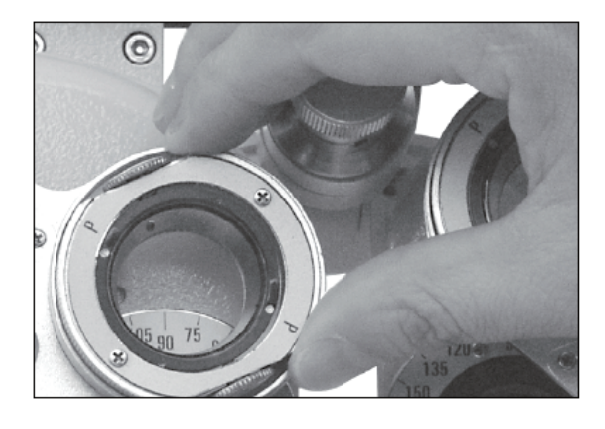

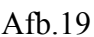

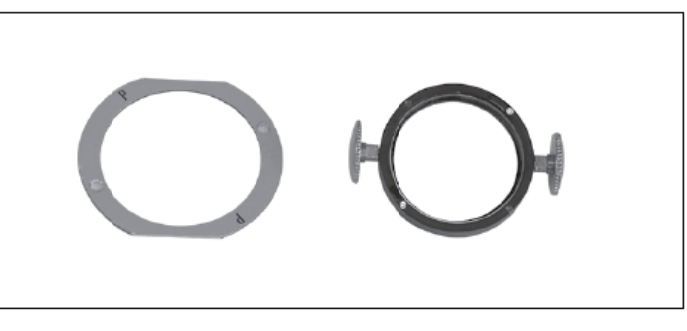

Afb.20

#### **6.5 Roterend prisma**

Draai het roterende prisma (2 door de basis vast te houden om hem op de onderzoeksopening te

plaatsen. Draai aan de draaiknop van het prisma ①totdat de vereiste prismakracht is ingesteld. Wat de zwarte driehoekspijl aangeeft, is de huidige prismakracht. Het prismavermogen aangegeven in Fig.22 is bijvoorbeeld 0, dat in Fig.23 betekent basis in 3∆ prismavermogen, en dat in Fig.24 betekent basis omhoog 3∆ prismavermogen.

Het doel van onderstaande markeringen:

:Geef de richting van de prismabasis aan.

Wanneer **ein** en 0 in de horizontale positie staan, wordt de prismabasis aangeduid als verticale richting.

Wanneer **ein** en 0 in de verticale positie staan, wordt de prismabasis aangeduid als horizontale richting.

 $\blacksquare$  idige prisma-basiswaarde geeft aan.

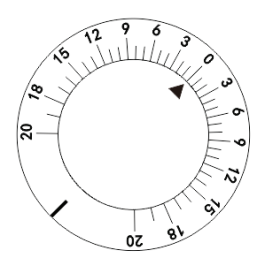

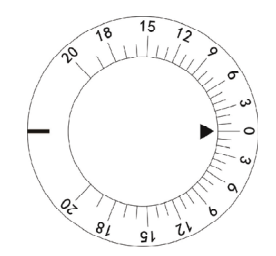

Afb.21 Afb.22

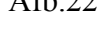

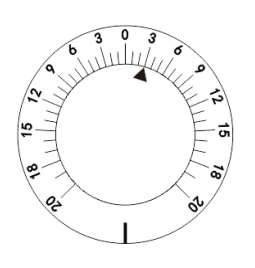

Afb.23 Afb.24

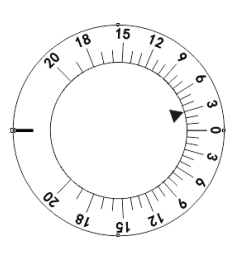

#### **6.6 Cornea a-uitlijnapp paraat**

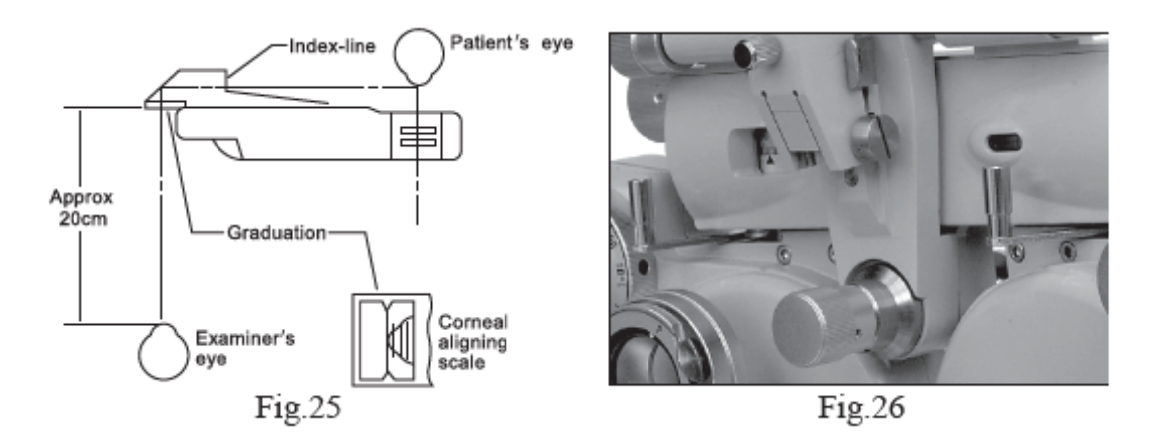

Draai de knop voor de voorhoofdsteun (9 om de positie van de voorhoofdsteun aan te passen (29 . Na het plaatsen van het voorhoofd van de patiënt dicht op de voorhoofdsteun  $\mathcal Q$ , kijk door de uitlijnopening voor het hoornvlies  $@$  vanaf ongeveer 20 cm afstand. Kijk naar de top van het hoornvlies van de patiënt (fig. 25) na de aanwijzer van de onderzoeksopening op het toppunt van de uitlijnopening voor het hoornvlies  $\omega$ uitgelijnd met de langere lijn op de schaal. De langere lijn in de opening betekent dat de meetafstand 13,75 mm is, wat de standaard draagafstand voor een bril is. Er zijn drie kortere lijnen op 2 mm gelijke afstand van de langere lijn. Als de top van het hoornvlies van de proefpersoon op de tweede kortere lijn staat vanaf de langere lijn, moet de lenssterkte de waarde zijn die wordt gemeten wanneer de bril op 17,75 mm afstand van de top van het hoornvlies wordt geplaatst (standaardwaarde 13,75 mm + correctiewaarde van de tweede kortere lijn). lijn 4 mm = 17,75 mm). Als de daadwerkelijke draagafstand van de bril afwijkt van de standaardwaarde (13,75 mm), moet er worden gecorrigeerd volgens Tabel 1 en Tabel 2. eten.sese

Voorbeeld 1 Neem aan dat gegevens van S +8.00D worden verkregen wanneer de top van het hoornvlies zich op de op een na kortste lijn van de langste lijn bevindt, wat betekent dat deze 4 mm verwijderd is van de standaard draagafstand. Wanneer we verwijzen naar de correctiefactor in tabel 1, is het bekend dat de toegepaste correctiefactor +0,26D is voor +8,00D dioptrie en 4 mm afstand. Daarom is de werkelijke dioptrie van een patiënt die een standaardbril met een afstand van 13,75 draagt,  $(+8,00D) + (+0,26D) = 8,26D$ . De correctiewaarde verandert met 0,25 D of 0,12 D.

Voorbeeld 2 Neem aan dat de top van het hoornvlies zich tussen de tweede en derde kortste lijn van de langste lijn bevindt (5 mm van de standaardlijn), de verkregen gegevens zijn S-11.50D. Bij verwijzing naar de correctiefactor in tabel 2 is bekend dat voor -11,50D en 5 mm afstand de correctiewaarde  $(0.57+0.68)/2=0.62D$  moet zijn.  $(-11.50) + (+0.62) = -10.88D$ .

Voorbeeld 3 Wanneer de top van het hoornvlies zich op de op twee na kortste lijn van de langste lijn bevindt, is de verkregen waarde -14,00D: Het is bekend onder verwijzing naar de correctiefactor in tabel 2 dat voor -14,00D en een afstand van 6 mm de correctiewaarde moet zijn 1.08D. Dus de daadwerkelijke dioptrie van een patiënt die een standaardbril met een afstand van 13,75 draagt, is (-14,00)+(1,08)= -12,92D.

Als een nauwkeurigere meting vereist is, bereken deze dan volgens de volgende formule.

$$
D'=D\pm\frac{LD^2}{1000-LD}
$$

- D: Gemeten vermogen
- D': Gecorrigeerde kracht
- L: Verschil tussen gemeten afstand en draagafstand (mm)

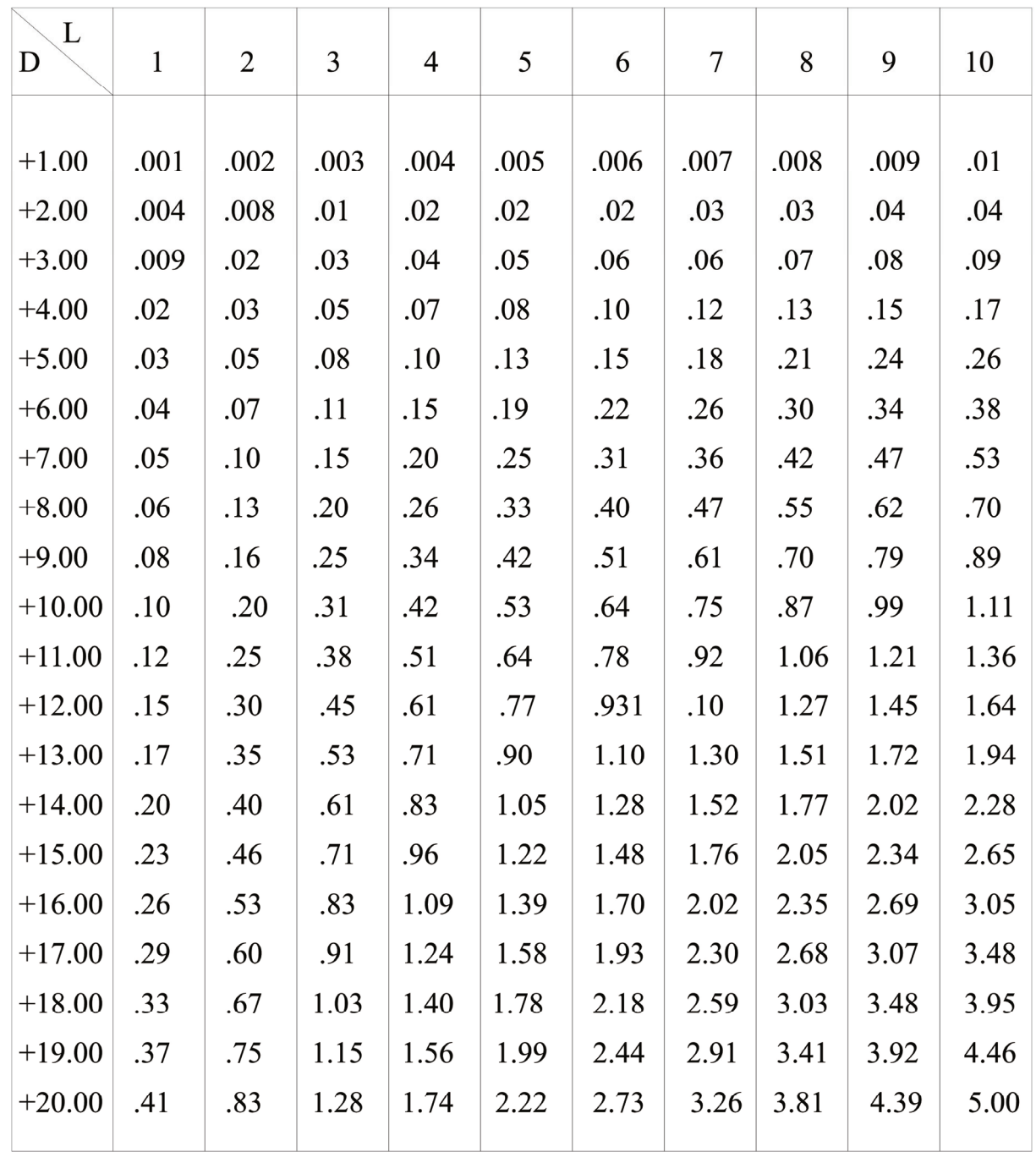

Correctietabel 1 (wanneer de correctiewaarde van het gemeten vermogen zich in de plus (+) regio bevindt)

| L<br>$\mathbf D$ | $\mathbf{1}$ | $\overline{2}$ | $\overline{3}$ | $\overline{4}$ | 5    | 6    | $\overline{7}$ | 8    | 9    | 10   |
|------------------|--------------|----------------|----------------|----------------|------|------|----------------|------|------|------|
| $-1.00$          | .001         | .002           | .003           | .004           | .005 | .006 | .007           | .008 | .009 | .01  |
| $-2.00$          | .004         | .008           | .01            | .02            | .02  | .02  | .03            | .03  | .04  | .04  |
| $-3.00$          | .009         | .02            | .03            | .04            | .04  | .05  | .06            | .07  | .08  | .09  |
| $-4.00$          | .02          | .03            | .05            | .06            | .08  | .09  | .11            | .12  | .14  | .15  |
| $-5.00$          | .02          | .05            | .07            | .10            | .12  | .15  | .17            | .19  | .22  | .24  |
| $-6.00$          | .04          | .07            | .11            | .14            | .17  | .21  | .24            | .27  | .31  | .34  |
| $-7.00$          | .05          | .10            | .14            | .19            | .24  | .28  | .33            | .37  | .41  | .46  |
| $-8.00$          | .06          | .13            | .19            | .25            | .31  | .37  | .42            | .48  | .54  | .59  |
| $-9.00$          | .08          | .16            | .24            | .31            | .39  | .46  | .53            | .60  | .67  | .74  |
| $-10.00$         | .10          | .20            | .29            | .38            | .48  | .57  | .65            | .74  | .83  | .91  |
| $-11.00$         | .12          | .24            | .35            | .46            | .57  | .68  | .79            | .89  | .99  | 1.09 |
| $-12.00$         | .14          | .28            | .42            | .55            | .68  | .81  | .93            | 1.05 | 1.17 | 1.29 |
| $-13.00$         | .17          | .33            | .49            | .64            | .79  | .94  | 1.08           | 1.22 | 1.36 | 1.50 |
| $-14.00$         | .19          | .38            | .56            | .74            | .92  | 1.08 | 1.25           | 1.41 | 1.57 | 1.72 |
| $-15.00$         | .22          | .44            | .65            | .85            | 1.05 | 1.24 | 1.43           | 1.61 | 1.78 | 1.96 |
| $-16.00$         | .25          | .50            | .73            | .96            | 1.19 | 1.40 | 1.61           | 1.82 | 2.01 | 2.21 |
| $-17.00$         | .28          | .56            | .82            | 1.08           | 1.33 | 1.57 | 1.81           | 2.04 | 2.26 | 2.47 |
| $-18.00$         | .32          | .63            | .92            | 1.21           | 1.49 | 1.75 | 2.01           | 2.27 | 2.51 | 2.75 |
| $-19.00$         | .35          | .70            | 1.02           | 1.34           | 1.65 | 1.94 | 2.23           | 2.51 | 2.77 | 3.03 |
| $-20.00$         | .39          | .77            | 1.13           | 1.48           | 1.82 | 2.14 | 2.46           | 2.76 | 3.05 | 3.33 |
|                  |              |                |                |                |      |      |                |      |      |      |

Correctietabel 2 (wanneer de correctiewaarde van het gemeten vermogen in het min (-) gebied ligt)

#### **6.7 Near Point-kaart**

Als de lens multifocaal is, is het nodig om de lensdioptrie op korte afstand te meten. Dan in de buurt van punt staaf  $\Omega$ , dichtbij puntkaart  $\Omega$  kan worden gebruikt. Lagere nabije puntstang  $\Omega$ , de stang horizontaal houden is de juiste instelling voor meten (Fig.27)

Dichtbij puntafstand van 15 cm tot 70 cm (d.w.z. ongeveer 6 inch tot 28 inch) en lensdioptrie van +8D tot +1,5D zijn aanwezig. De waarde aangegeven aan de achterkant van kaarthouder #3 is precies de waarde vanaf de top van het hoornvlies naar de kaart (fig. 28). Selecteer het gewenste zichtpunt op de nabije puntkaart. Draai het roterende gedeelte langs het midden van de kaart met de vinger totdat de gewenste waarde in het kijkvenster verschijnt.

Let op: de aanbevolen afstand voor close-optometrie is 40 cm en de grootte van de visuele markeringen is ontworpen op basis van de afstand van 40 cm.

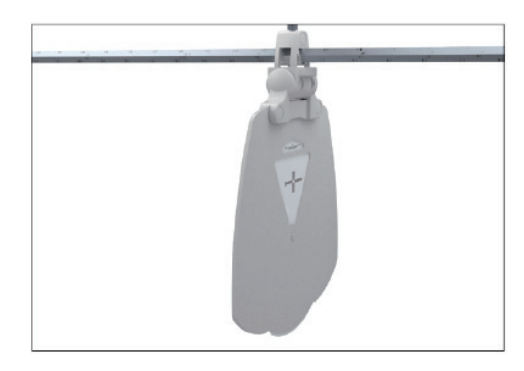

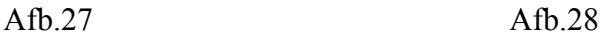

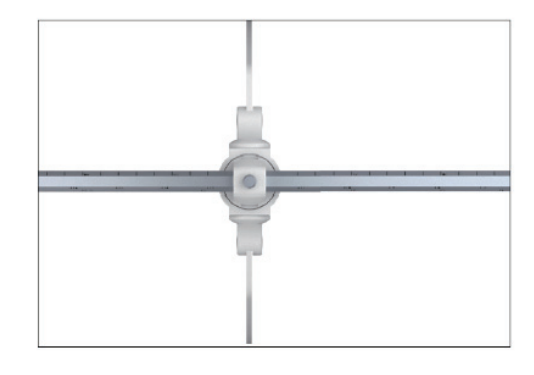

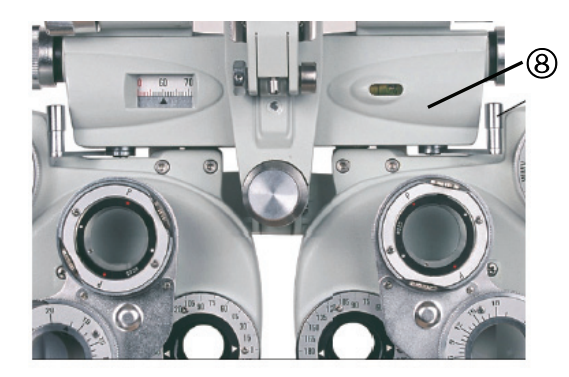

Afb.29

Draai vervolgens aan de vergentiehendel (8) naar binnen om het instrument zo te verplaatsen dat de hoofdas van de lens naar 380 mm wijst. Nu kunnen near-point-testen worden uitgevoerd (Fig.29).

#### **6.8 Onderzoeksprocedures**

Hierna volgt een voorbeeld van een examen. Vóór het onderzoek moet de gezichtsscherpte van de patiënt worden bepaald.

Voorbeeld: Testee, 35 jaar, brildrager.

Gebruik eerst de lensmeter om de bril die hij draagt te meten, met de volgende resultaten:

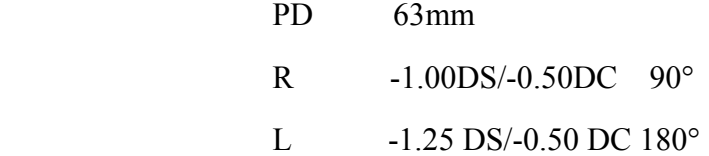

Het onderzoeken van de resultaten laat zien dat de pupilafstand van Testee 63 mm is; sferische kracht van zijn rechteroog is -1.00D, met astigmatische kracht van -0.50D, en as 90°; sferische kracht van zijn linkeroog is -1.25D, met astigmatische kracht van -0.50D en as 180°.

Met deze bril gedragen tijdens het onderzoek, is de gezichtsscherpte van Testee's linker- en rechteroog allemaal 0,7 (20/30). Gebruik vervolgens een uitgebreide optometriemeter om de diopterkracht van Testee's linker- en rechteroog nauwkeurig te meten.

#### **6.8.1 Instrument installeren**

(1) Bevestig de staaf voor het nabije punt  $\Omega$  naar beneden naar near point hengelhouder  $\Omega$ (Afb.9).

(2) Stel het sferische lensvermogen (waarde S) en het cilinderlensvermogen (waarde C) in op nul.

(3) Stel vóór het onderzoek eerst de pupilafstand in. Draai aan de knop voor de pupilafstand (6),

zodat de pupilafstand van Testee wordt weergegeven op de pupilafstandsschaal  $(7)$ .

(4) Verplaats het instrument zodat de kant van het instrument, getoond in Fig.4, naar de Testee is gericht. Plaats nu het voorhoofd van Testee op de voorhoofdsteun  $\varnothing$ .

(5)Draai aan de afstelknop voor waterpas stellen ○4 terwijl u de luchtbel observeert totdat de luchtbel naar het midden van de waterbel beweegt.

(6) Bepaal de afstand tussen de top van het hoornvlies en het instrument.

(7) Om eerst het rechteroog te meten, draait u de hulplensknop om O in te stellen voor het rechteroog en OC voor het linkeroog.

#### **6.8.2 Onderzoek met "fogging-methode"**

(1) Tel 3,00D op bij de geschatte S-waarde voor het rechteroog. Dan is de kracht van zijn spektakel  $-1.00D$ , namelijk  $(-1.00)+(+3.00)=+2.00D$ .

(2) In deze toestand kan de Testee de geprojecteerde kaart niet duidelijk zien. Voeg geleidelijk minus vermogen toe. Verlaag in het voorbeeld van Testee de S-waarde geleidelijk door aan de zwakke bolvormige krachtknop te draaien  $\textcircled{3}: 2.00 \rightarrow 1.75 \rightarrow 1.5 \rightarrow 0.5$  tot -1.00 D.

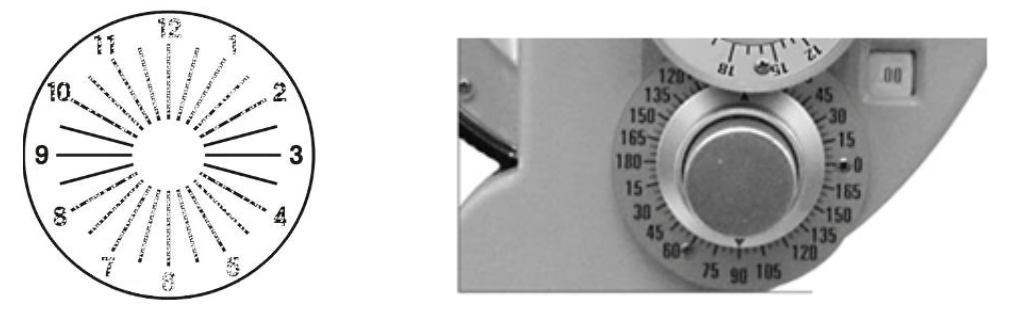

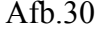

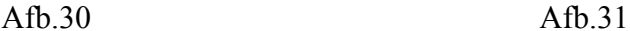

(3) Projecteer de astigmatische kaart terwijl u Testee vraagt of hij deze kan zien. Als Testee zegt dat hij het kan zien zoals getoond in Fig.30, draai dan aan de asknop van de cilindrische lens  $\circled{0}$  tot 90° vanaf de donkerste lijn die hij heeft gezien (zie Fig.31). Als Testee zegt dat alle lijnen even helder zijn, betekent dit dat er geen sprake is van astigmatisme. Dan zijn procedure (4) en (5) in 6.8.2 en procedure 6.8.3 niet vereist.

(4) Draai aan de cilindrische lensknop  $\mathcal{D}$  om de C-waarde te wijzigen, .00 $\rightarrow$ .25 $\rightarrow$ .50 zodat elke lijn gelijk wordt gezien. Wanneer deze naar -0,50 wordt gedraaid, is de grafiek zoals getoond in Fig.32.

(5) Wijzig S in stappen van 0,25D door aan de zwakke bolvormige krachtknop te draaien  $\mathcal{Q}$  zodat de gezichtsscherpte van 1,2 naar 1,5 wordt. Noteer de gewijzigde waarde van de gezichtsscherpte.

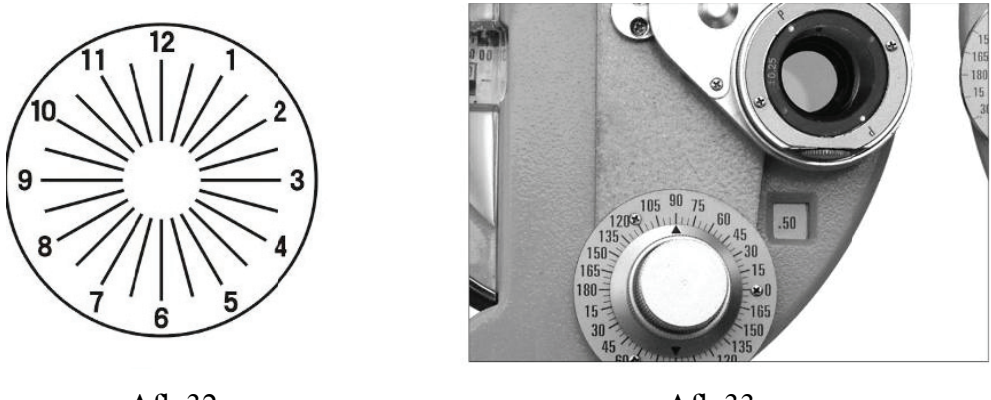

A Afb.32

Afb b.33

Voor bijziendheid moet een bril met de minste sterkte worden gekozen en voor presbyopie moet een bril met de grootste sterkte worden gekozen. Om de visie van Testee te corrigeren naar die van 1,5, kan zijn brilsterkte -1,75, -2,00 of -2,25 zijn, en dan moet -1,75 worden geselecteerd. Nu het onderzoek bijna is voltooid, is echter een nauwkeurigere meting vereist.

#### 6.8.3 Nauwkeurige verfijning van cilinderas en vermogen

(1) Stel cilindrische kruislens in @ voor Testee's rechteroog en draaiende draaiknop @ axiaal, om het uit te lijnen met de axiale richting van de cilindrische lens (zie Fig.33).

(2) Projecteer het kruisvormige cilinderdiagram zoals getoond in Fig.34. Draai aan de draaiknop  $\circledR$ met vinger om cilindrische kruislens te draaien  $\,\mathbb{Q}\,$ . Vraag Testee dan om de twee beelden die hij ziet voor en na het draaien van de kruiscilindrische lens te vergelijken. Stop aan de betere kant. Bijvoorbeeld, als wat de Testee ziet het duidelijkst is, zoals getoond in Fig.35 van kruiscilindrische lens, draai dan aan de asknop van de cilindrische lens  $\oslash$  om de as van de cilindrische lens met 5° in de richting van de rode stip te verplaatsen, zodat de positie van de cilindrische lensasschaal 28 staat op 95°. et<br>nt<br>et<br>,t.ent<br>,t.ent

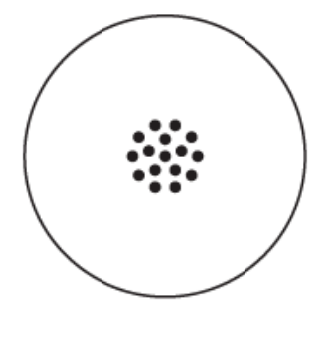

Afb.34

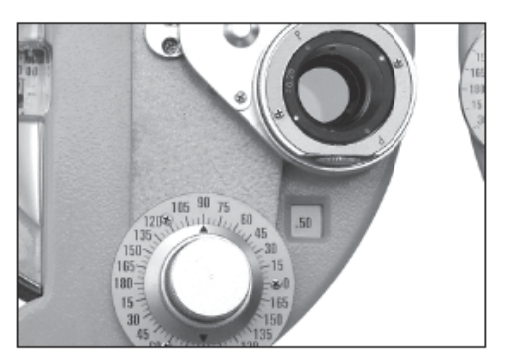

Afb b.35

(3) Draai de lens nogmaals om een vergelijking te maken. Als wat de Testee ziet het duidelijkst is, zoals getoond in Fig.37, verplaats dan de cilindrische lens axiaal in de richting van de rode stip met 5°, zodat d deze 100° ka an worden.

(4) Draai de lens opnieuw. Als de Testee geen verschil kan melden, wordt de precieze onderzoekscilinderas voltooid (met astigmatische as van 100°).

(5) Voer nu een nauwkeurige meting van het cilindervermogen (C) uit en draai de letter P naar de oorspronkelijke as (zie Fig.37).

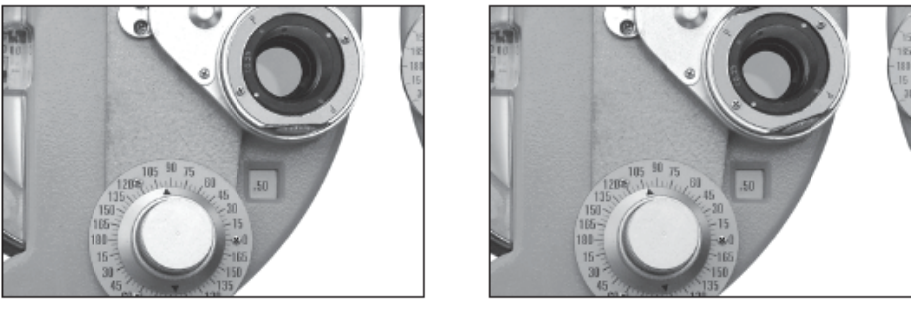

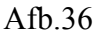

Afb.37

(6) Gebruik de kruiscilinderstippenkaart zoals weergegeven in Fig. 34 met dezelfde procedure als beschreven in (2). Vraag Testee nu om de grafieken die hij ziet te vergelijken. Het resultaat wordt getoond als Fig.38. Als de Testee de duidelijkste kaart ziet wanneer de rode stip overeenkomt met de letter P (zoals weergegeven in Fig.38), betekent dit dat de dioptrie van de Testee is toegenomen met 0,25D (nu is de dioptriesterkte van de Testee 0,75D). s, steeste de letterne staat de letterne staat de letterne staat de letterne staat de letterne staat de letter<br>Se steert de letterne staat de letterne staat de letterne staat de letterne staat de letterne staat de letter<br>S

(7) Draai de lens nogmaals om een vergelijking te maken. Als de grafiek zoals weergegeven in Fig.39 het duidelijkst is, moet het dioptrievermogen worden verlaagd met 0,25D omdat de witte stip op P is gepositioneerd. Als de rode stip op P is gepositioneerd, betekent dit dat het dioptrievermogen is verhoogd met 0,25D, dus totaal wordt 0,5D toegevoegd.

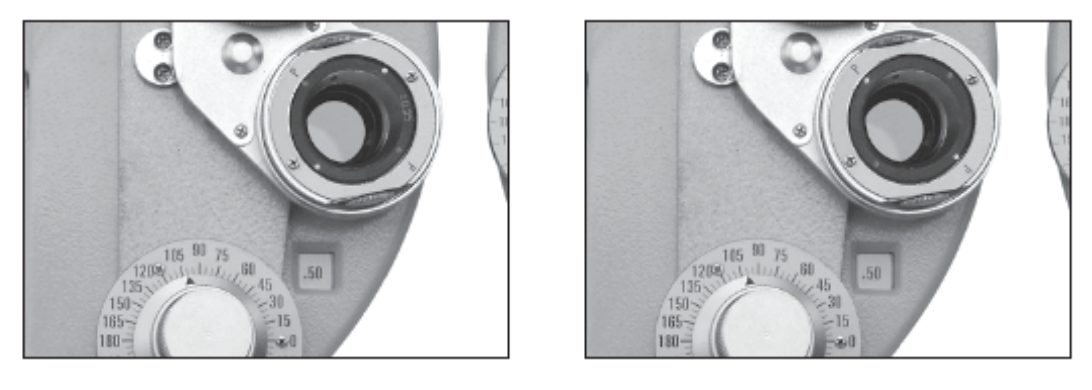

Afb.38

Afb.39

(8) Draai de lens nogmaals om de bevinding te verifiëren. Als Testee meldt dat de grafiek in de 24

setting van Fig.39 het duidelijkst is, dan dient het juiste gewijzigde vermogen tussen 0.25D en 0.5D te liggen. Daarom zou het nauwkeurige vermogen -0,62D moeten zijn.

#### 6.8.4 Nauwkeurige verfijning van sferische kracht (rood-groene test)

(1) Gebruik de rode en groene kaart om de precieze sferische lenswaarde te bepalen (zie Fig.40). Vraag de patiënt welke het duidelijkst wordt gezien, rode of groene kaart. Als de groene beter wordt gezien, geeft dit aan dat de bijziendheid is toegenomen (hypermetropie verminderd). De waarde van de sferische lens verminderen met  $0,25D -1,75 \rightarrow -1,50$ .

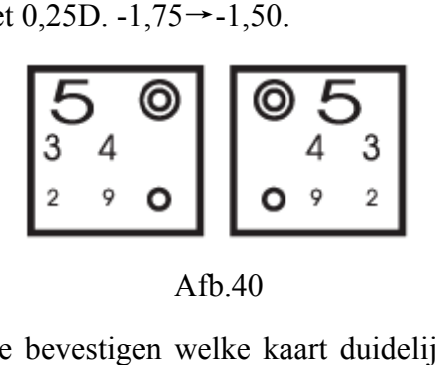

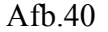

(2) Vraag Testee opnieuw om te bevestigen welke kaart duidelijker wordt gezien, hoe helderder rood staat voor verminderde bijziendheid (verhoogde verziendheid). De kracht van de testee is 1,62D. Over het algemeen wordt de zwakke sferische krachtknop gebruikt om bijziendheid aan te passen (en de sterke sferische krachtknop wordt gebruikt om verziendheid aan te passen). D.<br>D.<br>D.<br>S.<br>dt anner<br>er is te<br>or re

(3) Nu is het rechteroogonderzoek voltooid, met als volgt resultaat van de lenssterkte:

Sferisch vermogen 1,50 Cilindervermogen 0,50 en As 100°

R -1.50DS /-0.50DC 1 00°

Onderzoek vervolgens het linkeroog. Draai de hulplensknop  $\textcircled{1}$ , om O in te stellen voor het linkeroog en OC voor het rechteroog. Gebruik vervolgens dezelfde meetmethode om het linkeroog te meten.

Het linkeroog van de testpersoon wordt gemeten als: L -2.00DS/-0.50DC 170°

#### 6.8.5 Verrekijker Evenwichtstest

(1) Roterende prismamethode

a. Tests worden onafhankelijk van elkaar uitgevoerd voor het linker- en rechteroog, waarbij voor beide ogen een binoculair prisma wordt gebruikt. Over het algemeen worden deze tests de binoculaire balanstest genoemd. Stel beide ogen in op O. Gebruik de kaart getoond in Fig.34 en stel prisma's in als 2∆U (rechteroog) en 2∆D (linkeroog) (zie Fig.41)

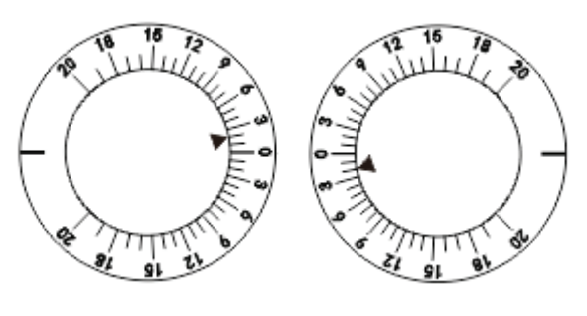

Afb.41

b. Nu ziet Testee twe e afbeeldin gen van de kaart, één aan de bov enzijde en é één aan de onderzijde. Op de vraag welk beeld het duidelijkst is, antwoordt Testee dat de bovenste het duidelijkst is. Voeg vervolgens +0,25D toe aan de sferische lenswaarde van het rechteroog. Wanneer het beeld aan de onderkant het duidelijkst is, tel dan +0,25D op bij de sferische lenswaarde van het linkeroog, namelijk  $(-2,00)$ + $(+0,25)$ = -1,75D. e. ge le g, ar le er er n.

c. Vraag Testee opnieuw om te bevestigen welke het duidelijkst is. Wanneer beide vergelijkbaar worden, betekent dit dat de balanstest is voltooid.

d. Verwijder het roterende prisma. Voeg sferische lenssterkte van + 1.00D toe aan beide ogen. De gezichtsscherpte van Testee zou dus moeten zijn:

- R -0.50DS /-0.50DC A l00°
- L -0.75DS /-0.50DC A 170°

e. Voeg nu minimaal vermogen van 0,25D toe aan binoculaire sferische lenswaarde. Verander geleidelijk de sferische lenswaarde totdat hij 1,2 of 1,5 (20/15) visuele markering duidelijk kan zien Hij wil 1,5 (20/15) duidelijk zien en verandert vervolgens de waarde van de sferische lens als volgt:

- R -1.50DS /-0.50DC A l00°
- L -1 .75DS /-0.5 50DC A l A  $170^\circ$
- (2) Polarisatiefiltermethode

a. Draai de hulplensknop  $\textcircled{1}$  naar P (beide ogen). Projecteer de gepolariseerde binoculaire balanstestk kaart.

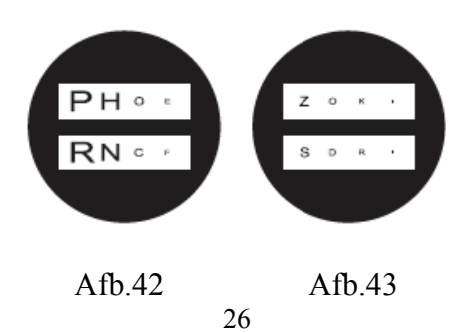

b. Nu ziet Testee twee beelden, één aan de bovenzijde en één aan de onderzijde. Op de vraag welk beeld het duidelijkst is, antwoordt Testee dat de bovenste duidelijker is en dat hij met zijn rechteroog de bovenste rij van de kaart kan zien en met zijn linkeroog de onderste rij. Als beide rijen even duidelijk te zien zijn, betekent dit dat de balans goed is. Wanneer beide rijen niet met dezelfde helderheid worden gezien, voegt u +0,25D sferische lenswaarde toe aan één oog met betere helderheid totdat beide kolommen met dezelfde helderheid worden gezien.

c. Draai de hulplensknop  $\Omega$  naar O (beide ogen). Voeg +1.00D toe aan de sferische lenswaarde van beide ogen.

d. Verlaag geleidelijk de sferische lenswaarde met een precisie van minimaal 0,25D totdat de gezichtsscherpte voor beide ogen 1,2 of 1,5 wordt.

#### **6.8.6 Phoria meten op een ver punt**

(1) Maddox staaf en roterende prisma methode

a. Voer eerst een horizontale phoriameting uit. Ga te werk volgens (1) roterende prismamethode beschreven in 6.8.5 Binocular Balance Test. Draai aan de rotatieknop van de hulplens  $\Omega$ ), en richt het rechteroog op MRRH (Fig.44). Draai aan de draaiknop van het prisma  $\Omega$ ) met de instelling 0 op het driehoeksymbool naar het linkeroog gericht. Steek een klein fixatielampje aan op de positie waar de kaart wordt geprojecteerd. Testee's rechteroog kan nu een rode verticale lijn zien (zie Fig.45a), en zijn linkeroog kan een lichte vlek zien (zie Fig.45b). Ze zijn waarschijnlijk (a) of (b) van Fig.46. De lichtvlek zal ook bewegen wanneer de prisma-rotatieknop wordt gebruikt  $\mathbb{Q}$  is gedraaid. Vraag de patiënt vervolgens te vertellen wanneer hij het beeld ziet dat wordt getoond in Fig.46 b. Het testresultaat wordt getoond in Fig.47. De prismarotatieschaal wordt weergegeven als 2. Het resultaat van 2∆I (basis naar binnen) staat voor 2∆ inclinatie naar buiten.

b. Meet vervolgens de verticale phoria. Draai aan de knop van de hulplens zoals getoond in Fig.48  $\Omega$ en stel MRRV in voor het rechteroog. Draai de lens van het rotatieprisma  $\Omega$  om het linkeroog in horizontale positie te zetten. Testee kan nu met het rechteroog de rode horizontale lijn zien en met het linkeroog de lichtvlek. Gebruik vervolgens dezelfde procedure als a en vraag Testee wanneer hij de rode lijn en de lichtvlek kan zien samenkomen terwijl hij aan de draaiknop van de prismalens draait  $\mathbb O$ . Wanneer het wordt weergegeven als Fig.49, meldt Testee dat ze elkaar ontmoeten, is het 0,5, onder 0, wat aangeeft dat het linkeroog 0,5∆D is, 0,5∆opwaartse heteroforie genoemd.

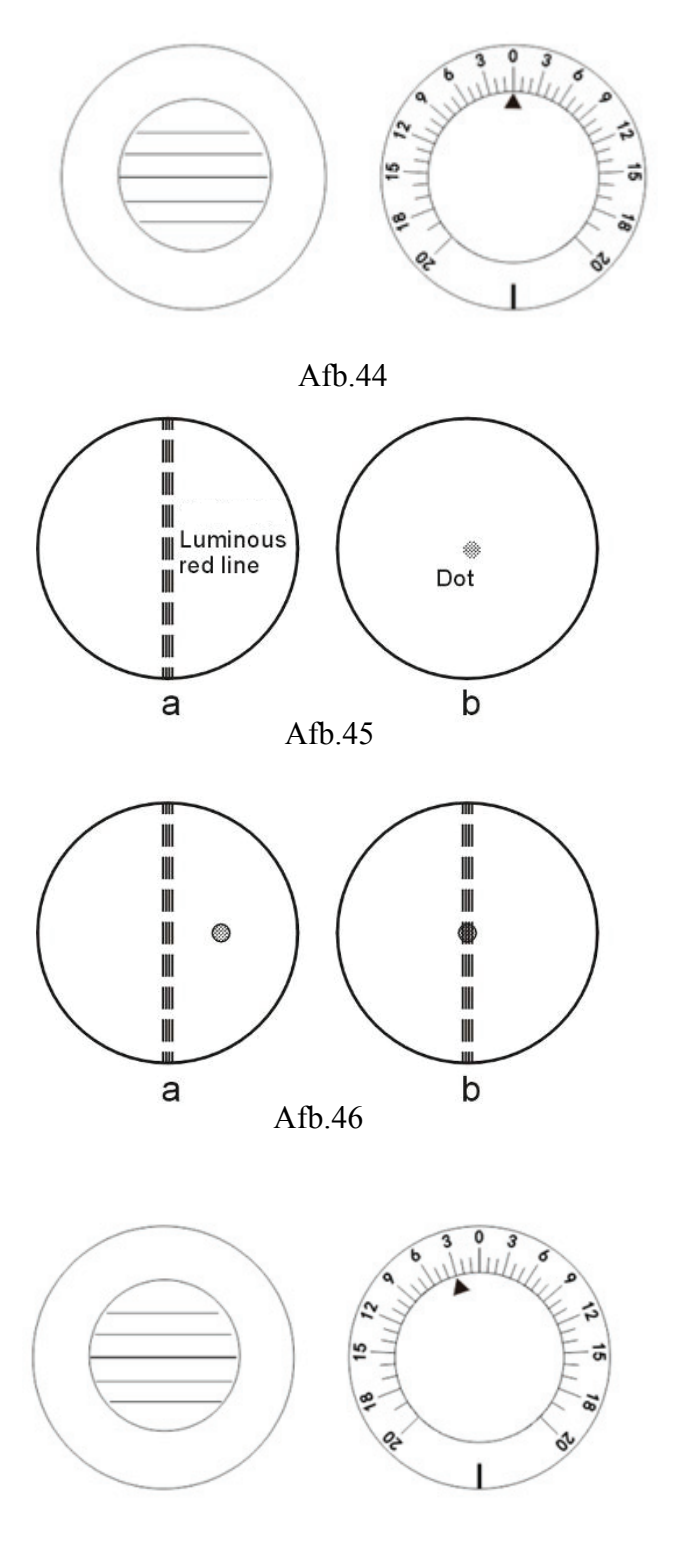

Afb.47

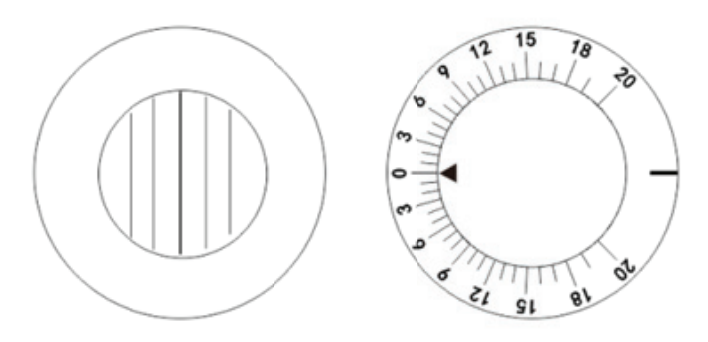

Afb.48

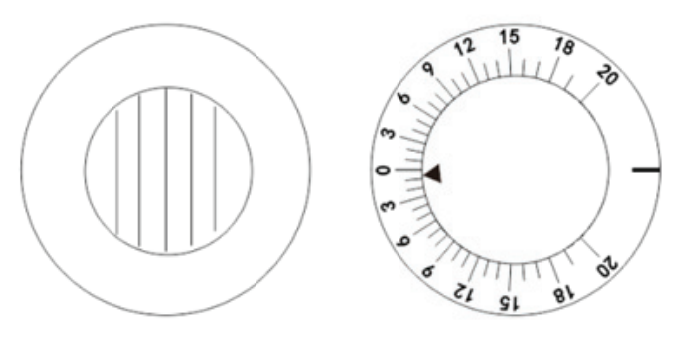

Afb.49

(2) Polarisatiefiltermethode

a. Draai de hulplensknop  $\Omega$  naar P en projecteer de polarisatiekaart (fig. 50).

b. Tenzij de patiënt phoria heeft, worden vier lijnen die voor de patiënt zichtbaar zijn getoond als Fig. 50. Als de patiënt phoria heeft, zullen deze vier lijnen niet op één lijn liggen.

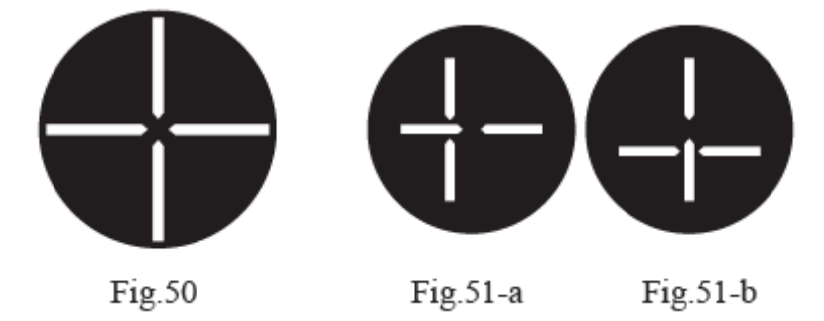

c. Draai het rotatieprisma als de verticale lijnen zijn geplaatst zoals getoond in Fig.51-a  $\Omega$ van het linkeroog met schaal 0 naar boven. Draai vervolgens aan de draaiknop voor het prisma 1 langzaam zodat het beeld wordt weergegeven als Fig.50 (horizontale phoria). strations of the set of the set of the set of the set of the set of the set of the set of the set of the set of the set of the set of the set of the set of the set of the set of the set of the set of the set of the set of

d. Wanneer horizontale lijnen worden gezien zoals getoond in Fig.51-b, pas dan schaal 0 aan naar horizontale positie en draai vervolgens aan de prismarotatieknop ① zodat het beeld is zoals getoond in Fig.50 (verticale phoria).

e. Wanneer zowel verticale als horizontale lijnen phoria hebben, zoals getoond in Fig.51-c, past u het roterende prisma aan  $@$  om schaal 0 verticaal te maken zodat de verticale lijn in het midden van de horizontale lijn staat, zoals getoond in Fig.51-b (horizontale phoria). Pas daarna schaal 0 aan zodat deze horizontaal is. Draai aan de draaiknop van het prisma ① zodat horizontale lijnen zich in het midden van de verticale lijn bevinden, zoals getoond in Fig.51-a (verticale phoria). et le at et le n,<br>de stat le n,

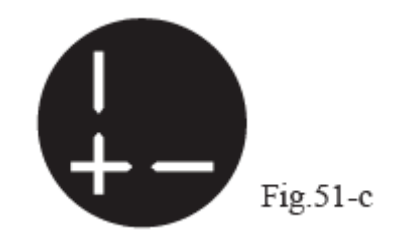

#### 6.8.7 Resultaten rangschikken

Nu is het onderzoek van Testee voltooid. Als uit de resultaten blijkt dat Testee ernstige phoria heeft, moet de bril aangepast worden. Zo niet, dan zou het recept zijn:

PD 6 63mm R -1,5 5DS/-0,5DC C l00° 1,75 D DS/ 0,5 DC L70°

#### **6.8.8 Presb byopie-test t**

Deze test wordt verstrekt aan degenen die ouder zijn dan 45 jaar.

a. Bevestig eerst de meetafstand en plaats deze in de onderzoeksopening. Bevestig nabije puntstang ○31 en near r point heng gelhouder ○5 aan het instrument en zet ze v vervolgens s stevig vast met behulp van een klemschroef 3.

b. Draai de hulplensknop (D) tot ± 50D (beide ogen).

c. Gebruik dichtbij punt kaart  $\Omega$  als near point onderzoek van de patiënt. Vraag de patiënt hoe het zit met de verticale lijn en de horizontale lijn die hij ziet. Als presbyopie wordt gezien, is de horizontale lijn duidelijk te zien, terwijl de verticale lijn dof is (als beide lijnen gelijk worden gezien is een presbyopiebril niet nodig).

d. Voeg tegelijkertijd 0,25 toe aan de S van beide ogen totdat de horizontale lijn en de verticale lijn

even goed waarneembaar zijn.

e. Verander ±.50 van beide ogen in O. Draai de kaart voor dichtbij om kleine letters weer te geven. Vraag dan aan de patiënt of de letters duidelijk zijn. Voor de S-waarde is een juiste afstelling vereist. De meting is voltooid. Noteer de resultaten.

#### **6.8.9 Phoria op korte afstand**

#### (1) Horizontale foria

Als de patiënt geen presbyopie heeft, stelt u de resultaten van de geteste forie in op een ver punt in de opening. Als de patiënt presbyopie heeft, plaats dan de resultaten op de near point-test. Stel de nabije puntkaart in op 40 cm en draai aan de hulplensknop  $\mathcal{Q}$  om het rechteroog op 6∆U te zetten zodat de letterrijen volledig gescheiden zijn. Als de patiënt horizontale phoria heeft, wordt dit getoond als Fig.52. Draai het roterende prisma  $\Omega$  naar het andere oog, met schaal 0 naar boven. (zie Fig.54) Draai aan de prismarotatieknop  $\Omega$  zodat er geen verschil is tussen het linker- en rechteroog en op dit moment geeft de schaal van het roterende prisma de prismakracht aan (zie fig.53).

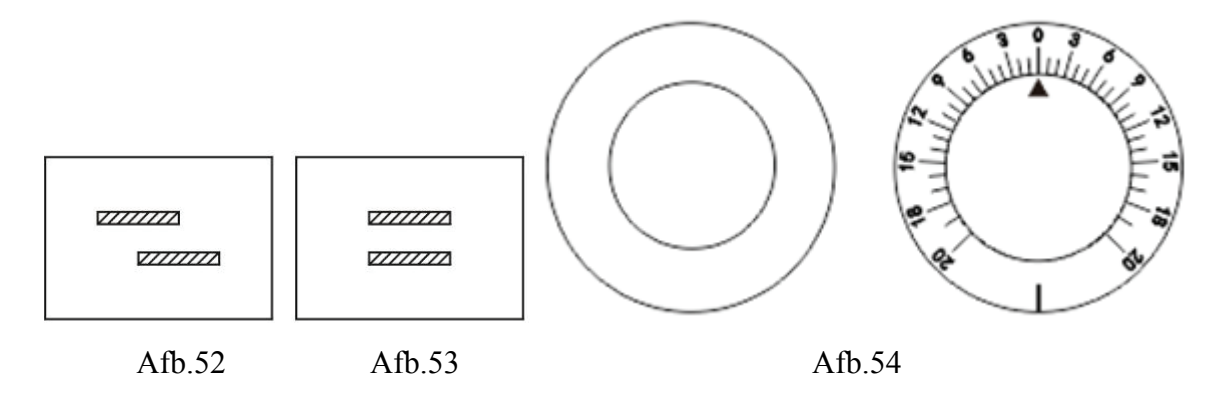

#### (2) Verticale foria

Draai de hulplensknop  $\Omega$  om het linkeroog op 10∆I te zetten zodat de letterkolommen volledig gescheiden zijn. Als de patiënt verticale forie heeft, wordt dit getoond als Fig.55. Draai vervolgens het roterende prisma naar het andere oog, met een schaal van 0 horizontaal (zoals getoond in Fig.57). Draai aan de draaiknop van het prisma  $\Omega$  zodat er geen verschil is tussen de bovenste en de onderste (zie Fig.56). Dan geeft de schaal van het roterende prisma de verticale phoria-kracht aan.

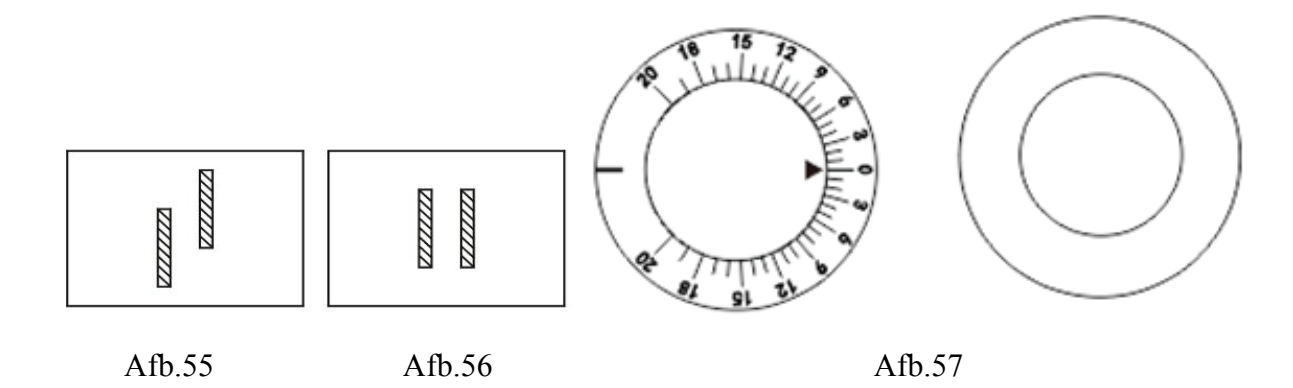

#### **6.8.10 Andere metingen**

(1) Vergentie (oogbolbeweging in andere richting)

Roterend prisma instellen (2) voor beide ogen, en plaats 0 instelling in de bovenste stand. Om de adductie van de oogbal op een ver punt te meten, draait u het prisma voor beide ogen tegelijkertijd naar buiten. Wanneer de kaart wordt gezien als twee afbeeldingen in verticale richting (het punt waar dubbelzien voor het eerst optreedt), geeft de aflezing op dit moment het adductievermogen aan. Met het roterende prisma kan maximaal 40∆ worden gemeten (ongeveer 22°). Voor abductiemetingen draait u het prisma van beide ogen tegelijkertijd naar binnen. Wanneer het object wordt gezien als een dubbel beeld, noteert u de meetwaarden. Het maximale meetbereik is 40∆. Als 10∆BI wordt gebruikt op de hulplensschijf, is de maximale testwaarde 50∆. Adductie en abductie op het nabije punt kunnen worden gemeten wanneer de kaart voor het nabije punt op de staaf voor het nabije punt is bevestigd  $\Omega$ . De methode voor andere metingen is identiek.

#### (2) Verticale abductie

Roterend prisma instellen  $\Omega$  voor beide ogen, en plaats 0 instelling in horizontale positie. Gebruik de horizontale letters in de gezichtsscherptekaart voor de verre punt (5m)-test en gebruik de nabije punt-kaart om de nabije punt-test uit te voeren. Draai aan de draaiknop van het prisma 10 en, wanneer horizontale letters als een dubbel beeld worden gezien, noteer dan de aflezing, wat de verticale abductiekracht van de patiënt is.

#### **6.8.11 Omzetting van voorschriften**

In het uitgebreide optometrie-apparaat wordt de myopie-astigmatische methode gebruikt om vertroebelingsmetingen uit te voeren. Als verziendheid en astigmatisme soms nodig zijn, gebruik dan de correctieresultaten in de volgende formule.

XDS/YDC AZ°→(X+Y)DS/(-Y)DC (Z±90) °

S: Tel de sterkte van de cilinderlens op bij de sterkte van de sferische lens

C: Converteer de index (+-) van het cilinderlensvermogen

A: Voeg 90° toe als Z kleiner is dan 90°; en trek 90° af wanneer Z groter is dan 90°.

Voorbeeld 1:

Voor +4.00DS/-1.50DC ×155° gewijzigd in:

S:  $(+4.00) + (-1.50) = +2.50$ 

C:  $-(-1.50) = +1.50$ 

A:  $155^{\circ} - 90^{\circ} = 65^{\circ}$ 

Dus het resultaat is

+2.50SD/+1.50DC×65°

Voorbeeld 2:

Voor +1.5DS/+0.75DC×75°

S:  $(+1.5) + (+0.75) = +2.25$ 

 $C: - (+0.75) = -0.75$ 

A: 
$$
75^{\circ}+90^{\circ}=165^{\circ}
$$

Het resultaat is dus:

+ 2,25 DS/-0,75 DC  $\times$  165 $^{\circ}$ 

## **7. Onderhoud**

#### **7.1 Dagelijkse verzorging**

(1) Gebruik een stofkap  $\Omega$  om het instrument tegen stof te beschermen wanneer het niet in gebruik

is.

(2) Bewaar het instrument voor langdurige opslag op een droge, stofvrije plaats.

(3) Als de lens vuil wordt, gebruik dan een lensreinigingsdoekje dat is bevochtigd met een beetje absolute alcohol om de lens schoon te vegen.

(4) Voor gebruik. Schone voorhoofdsteun  $\mathcal{Q}$  en neusstuk met medisch watten watt met absolute alcohol.

#### **7.2 Procedure voor controle en onderhoud**

Bij normaal gebruik is geen speciale controle of onderhoud nodig. Wanneer het echter bij extreem lage temperaturen wordt gebruikt, zullen de draaiknoppen of wijzerplaten zwaarder worden dan normaal vanwege het gebruikte smeermiddel aan de binnenkant, in plaats van om een mechanische reden. Als de temperatuur weer normaal wordt, zal alles normaal zijn.

Als er een defect is, demonteer en repareer het dan niet zelf, maar neem contact op met uw lokale dealer of fabrikant.

Het bedrijf belooft de gebruiker de benodigde onderdelenlijst en ander gerelateerd materiaal te verstrekken voor het repareren van de apparatuur volgens de behoeften van de gebruiker. Herstelbare en vervangbare onderdelen, zoals voorhoofdsteun, mogen alleen door ons bedrijf worden gebruikt; het gebruik van niet-goedgekeurde onderdelen kan de minimale veiligheid van de apparatuur verminderen.

# **8. Voordat u service aanvraagt - Gids voor het oplossen van**

## **problemen**

Als er zich een probleem voordoet, controleer dan eerst de volgende items en volg de voorgestelde instructies. Neem contact met ons op als het probleem niet verholpen kan worden.

(1) De gewenste lens kan niet op de onderzoeksopening worden ingesteld

Staat de knop in de juiste stand gedraaid?

Is er een andere lens bevestigd aan de onderzoeksopening van de patiënt?

(2) Bij vergentiehendel (8) is aangepast, vindt er een actie van overeenkomstige convergentie plaats? Of de PD kleiner is dan 55 mm? Wanneer de PD kleiner is dan 55 mm, kan de stuuraanpassing niet worden verwerkt.

## **9. Reiniging & bescherming**

Opmerking: Veeg bij het reinigen niet af met een bijtend reinigingsmiddel om schade aan het oppervlak te voorkomen.

Opmerking: veeg niet af met een harde doek, hard papier, enz. Anders kan het detectievenster bekrast raken.

Opmerking: Veeg voorzichtig bij het reinigen van het detectievenster. Anders kan overmatige kracht krassen op het detectievenster veroorzaken.

(1) Als het instrument niet in gebruik is, gebruik dan een stofkap om stof te voorkomen.

(2) Voor langdurige opslag moet het instrument op een droge en stofvrije plaats worden geplaatst.

(3) Als de lens vuil is, veegt u deze schoon met een proeflensdoekje en een kleine hoeveelheid absolute alcohol.

(4) Veeg vóór optometrie het voorhoofd en de neuskussentjes af met medisch katoen en een kleine hoeveelheid absolute alcohol.

## **10. Omgevingsomstandigheden en levensduur**

#### **10.1 Omgevingscondities voor normale werking**

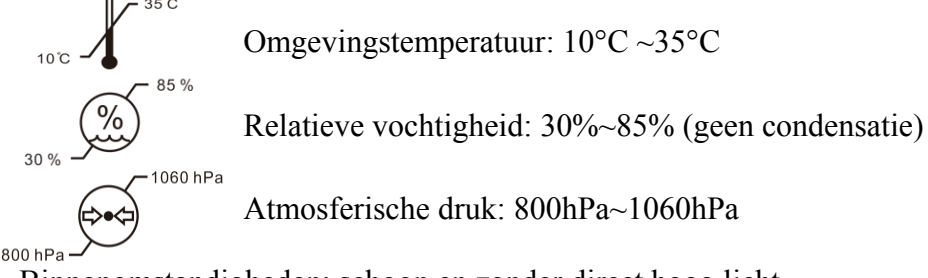

Binnenomstandigheden: schoon en zonder direct hoog licht.

#### **10.2 Omgevingsvoorwaarden voor transport en opslag**

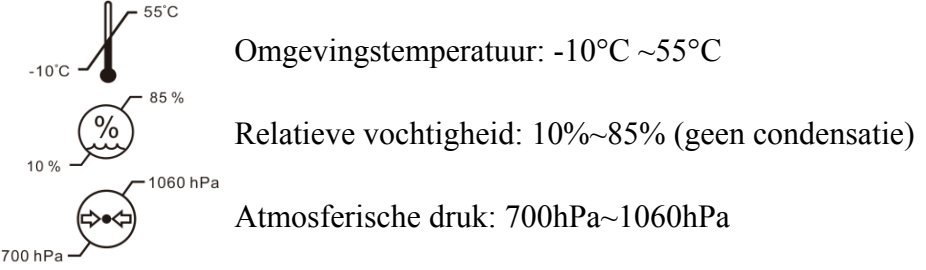

#### **10.3 Levensduur**

De levensduur van het apparaat is 8 jaar vanaf het eerste gebruik met correct onderhoud en zorg.

## **11. Milieubescherming**

Om het milieu te beschermen, verzoeken wij u de apparatuur in te pakken en terug te sturen naar ons bedrijf wanneer de levensduur van de apparatuur is verstreken, of deze af te voeren in overeenstemming met de geldende plaatselijke voorschriften.

## **12. De verantwoordelijkheid van de fabrikant**

Het bedrijf is alleen verantwoordelijk voor de impact op de veiligheid, betrouwbaarheid en prestaties van de apparatuur onder de volgende voorwaarden:

- Montage, toevoeging, afstelling, wijziging of onderhoud geschiedt door door het bedrijf erkend personeel;

- Deze apparatuur wordt gebruikt in overeenstemming met de vereisten van de gebruikershandleiding.

## **13. Optionele accessoires - Cilinderlens**

Drie soorten reservelenzen zijn optioneel: -2.00CYL, -0.12CYL en 00CYL.